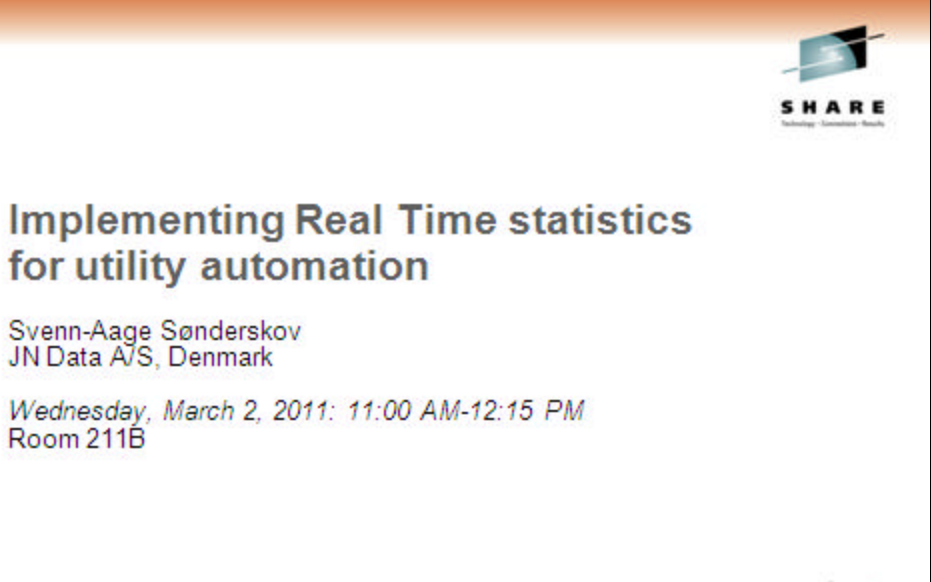

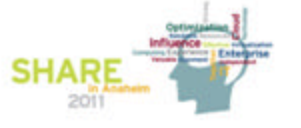

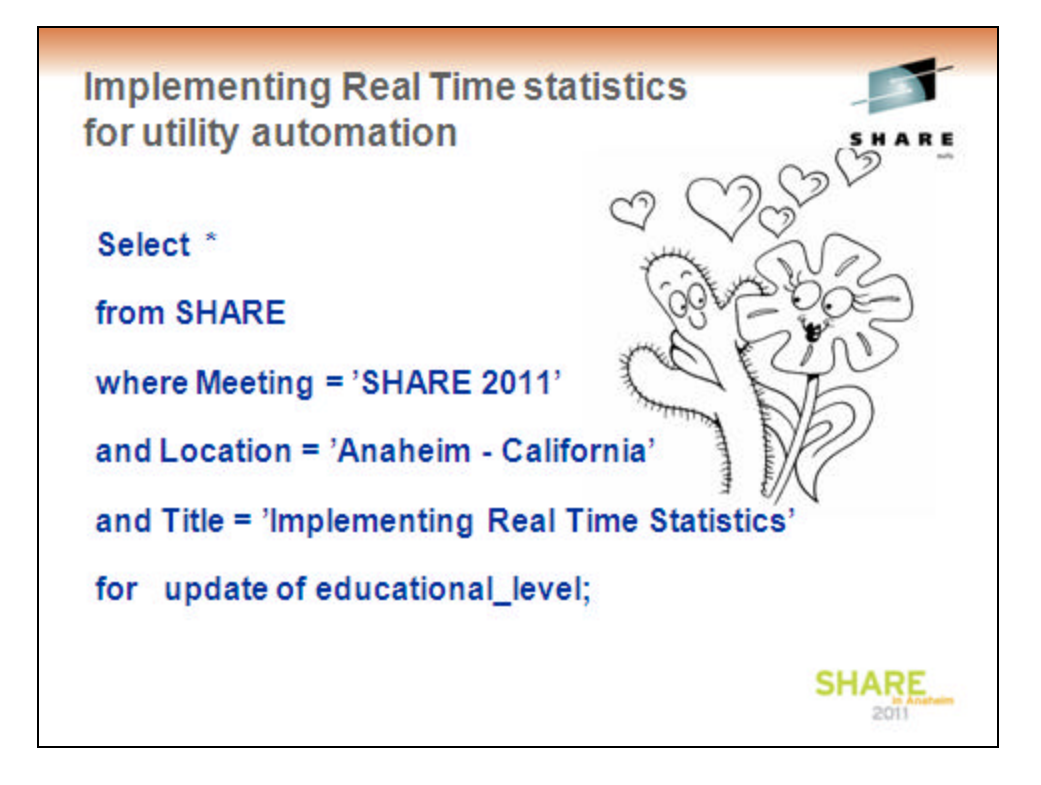

It is amazing how precise SQL is in decribing things ;-) and a simple SQL-code can be the answer

Imagine, that your children were taught SQL as the first foreign Language in school. A question from them to get money for a new computer could be answered by a -904 (ressource Unavailable) and whne putting the same question to their Mother she could simple answer -803 (Duplicate Row – We have hadf that question before) -)

So please join us in making SQL a spoken language ;-))

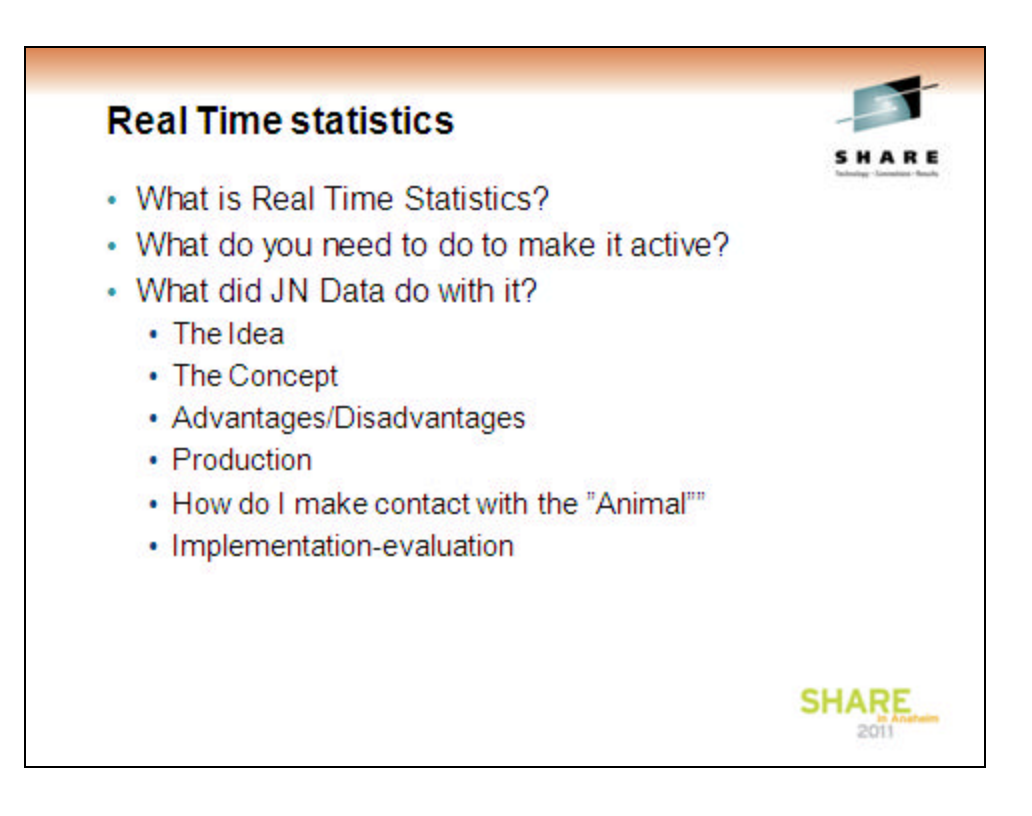

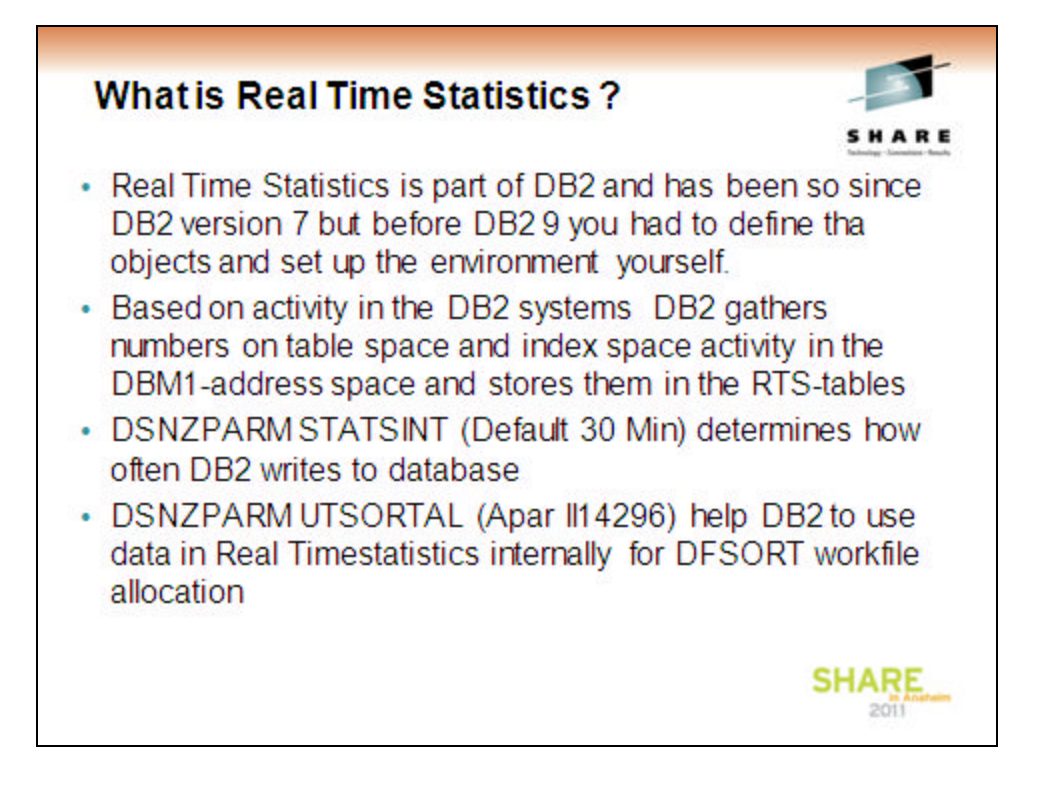

We have set the STATSINT to 1 minute, whiche means that the DBM1 addressspace outputs activity-records to the RTS tables every 1 minute.

Since the number of affected records are reasonably small we have seen no problems of having this value set at 1 minute

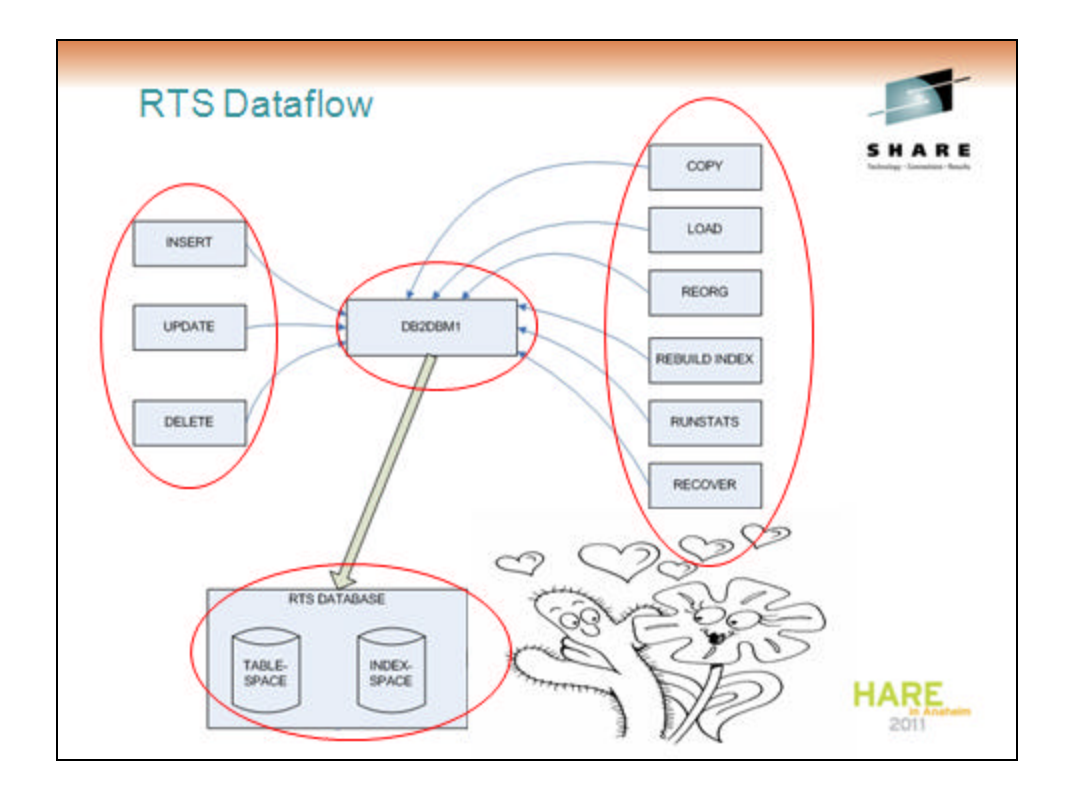

In order to get the full benefit of RTS you have to run a REORG-utility so that the DBM1-addressspace can register an initial Cardinality on Table Spaces and Index Spaces.

When Insert, Update and Delete's happens the DBM1-addrress space collect these data and updates the RTS-tables at the STATSINT Interval in DSNZPARM

This gives you the operational basis for using RTS for utility automation.

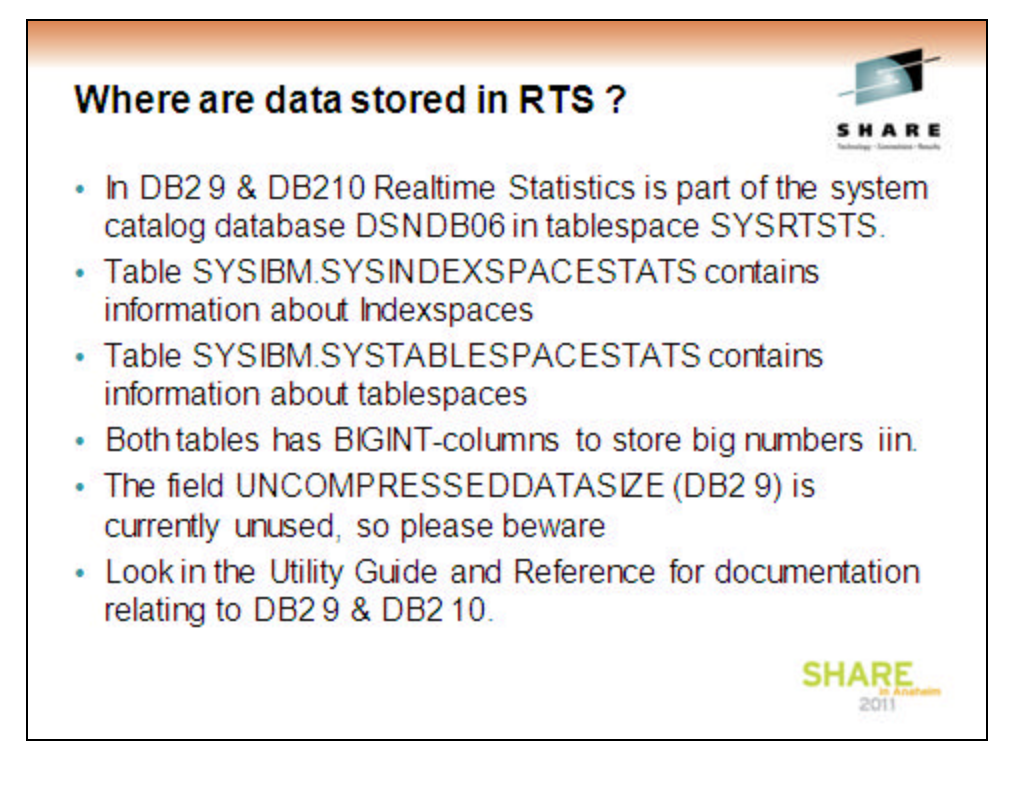

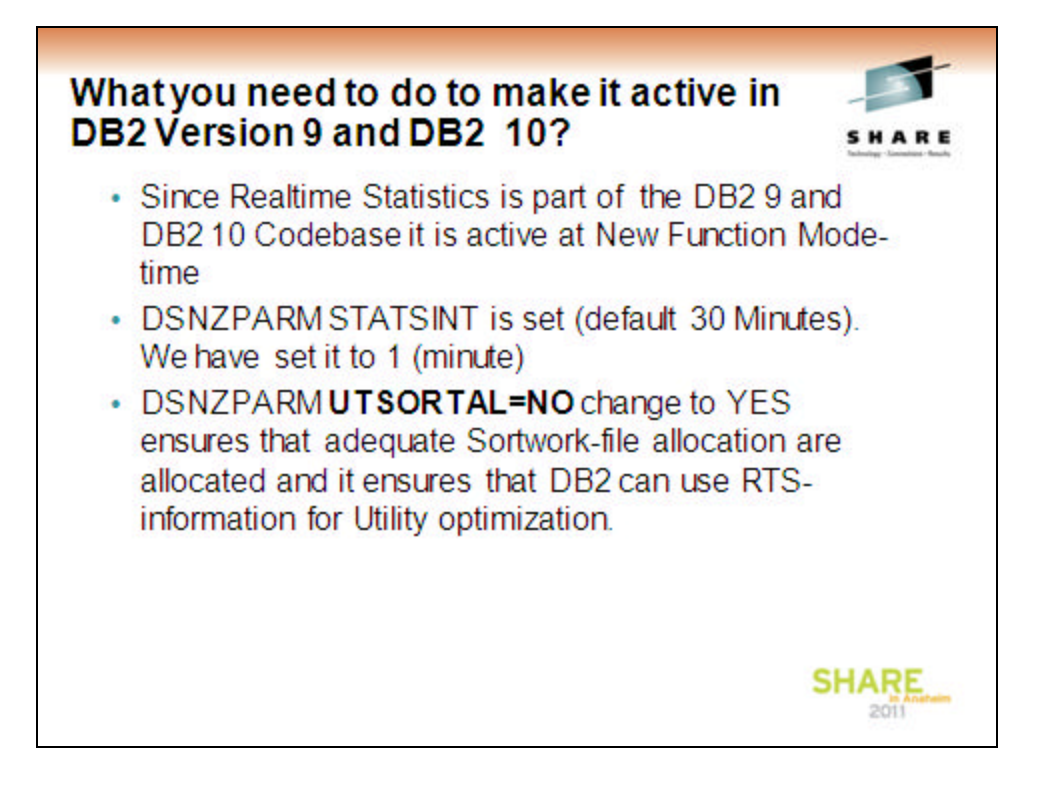

The Installation SDSNSAMP-library contains the basic RTS-definitions.

If you want to have shadow tablesets for viewing growth etc you have to build them yourself. You can yuse the table-ddl from tha basic ones and add a timestamp which you set when you load from the basic table

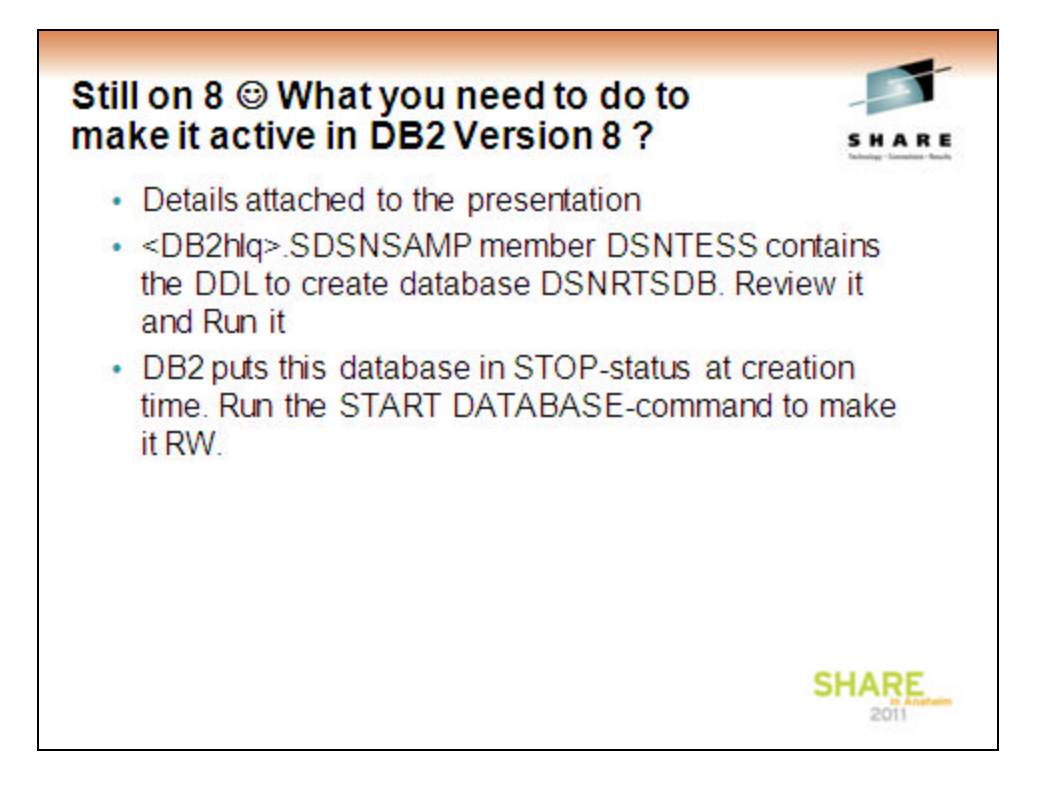

The Installation SDSNSAMP-library contains the basic RTS-definitions.

If you want to have shadow tablesets for viewing growth etc you have to build them yourself. You can yuse the table-ddl from tha basic ones and add a timestamp which you set when you load from the basic table

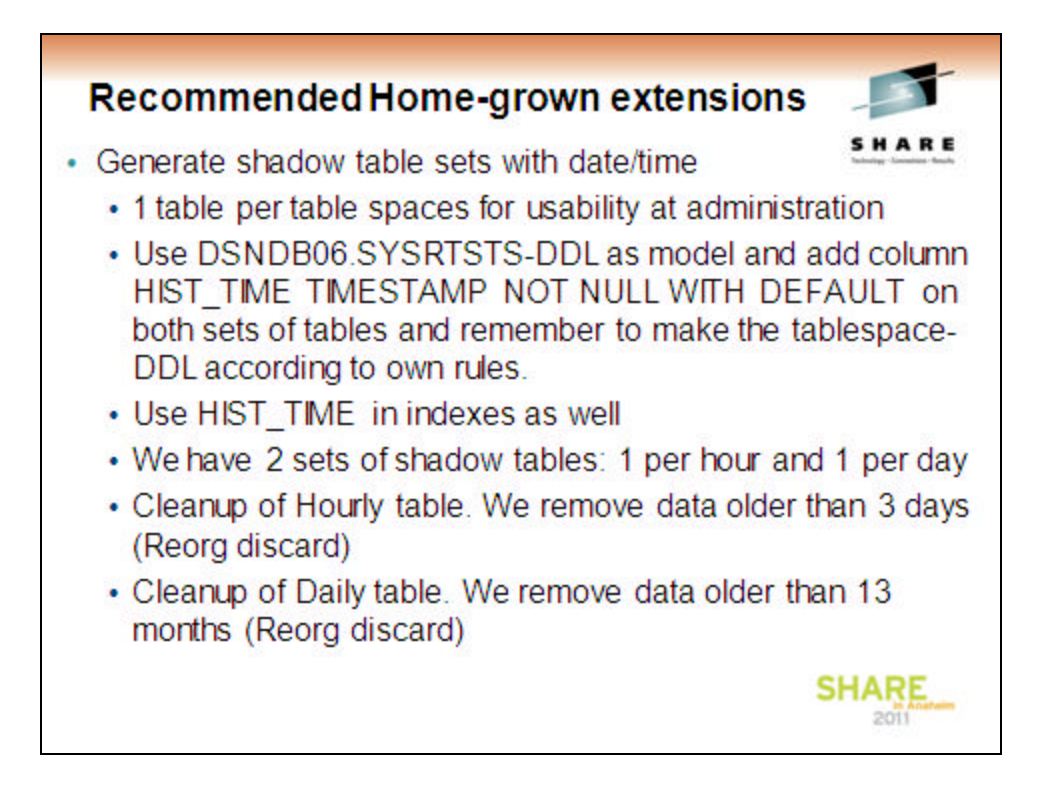

The RTS-tables is updated in place, so if you want to follow the numbers to see when activity is happening you have to undload data on your own timeframe. We use 1 unload pr hour and load the data into a shadow-table where we have build a timestamp-column into the shadow table.

This means that we in the shadow table have one entry pr hour in tha detailed table and 1 entry pr day in the other shadow table.

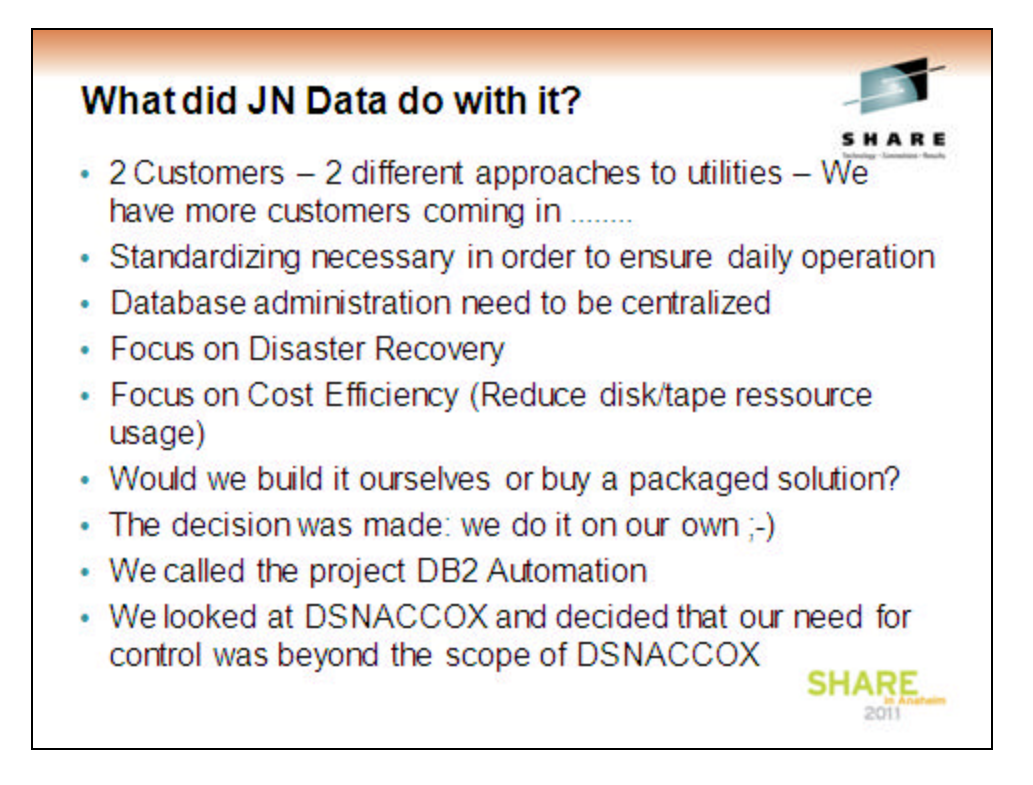

Having routines in place that ensures atandardized enviironments both ensures correct opration an ensures that in the Disaster Recovery situation you can rely on data being available for that purpose as well.

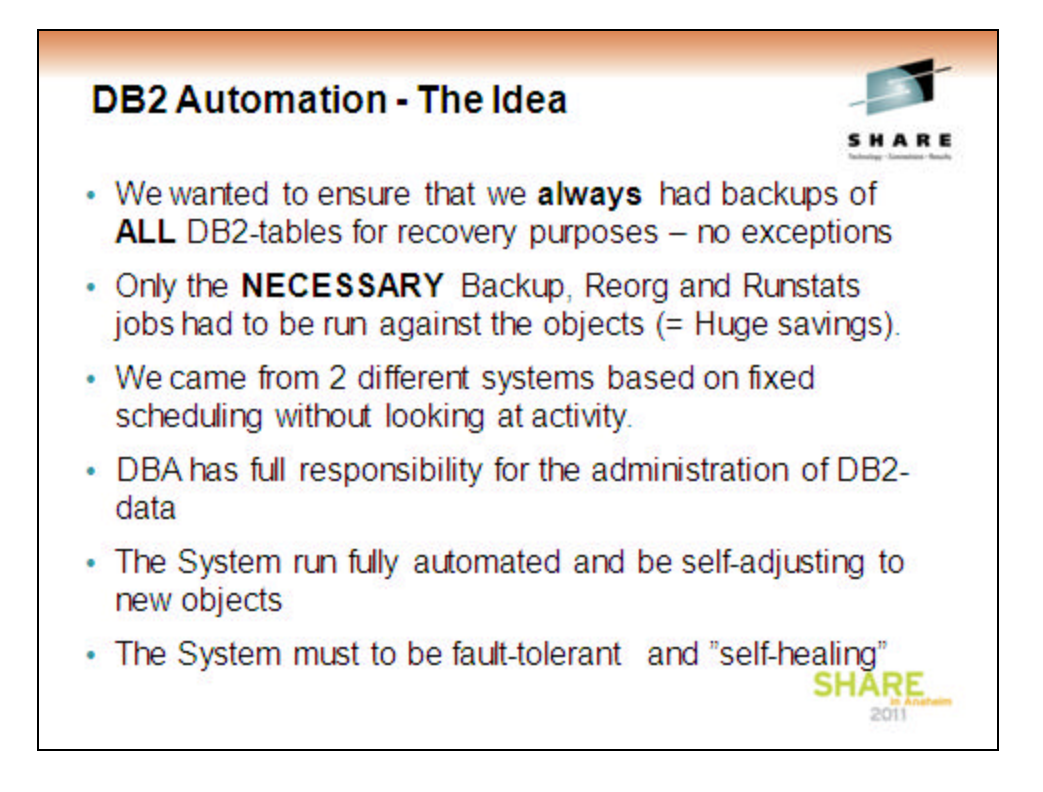

We wanted to make the utility-approach for both of our customers the same.

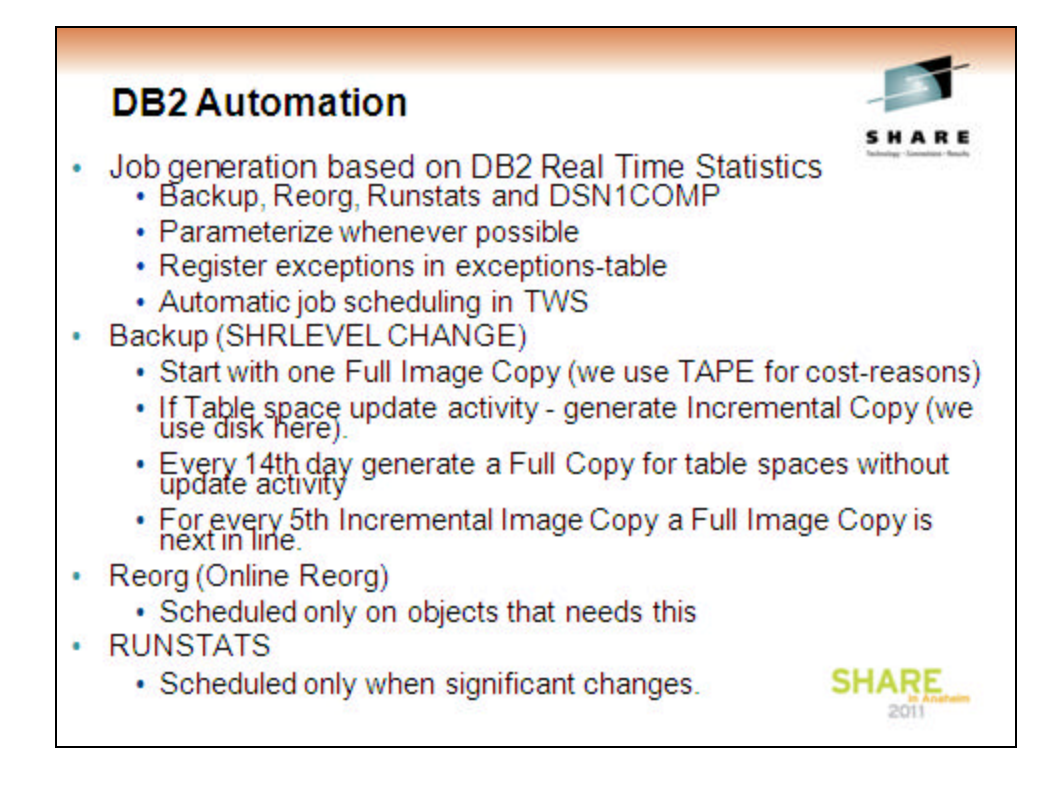

Trigger values atre by default the ones mentioned in DB2 Administration Guide: 'When to reorganize indexes and tablespaces'

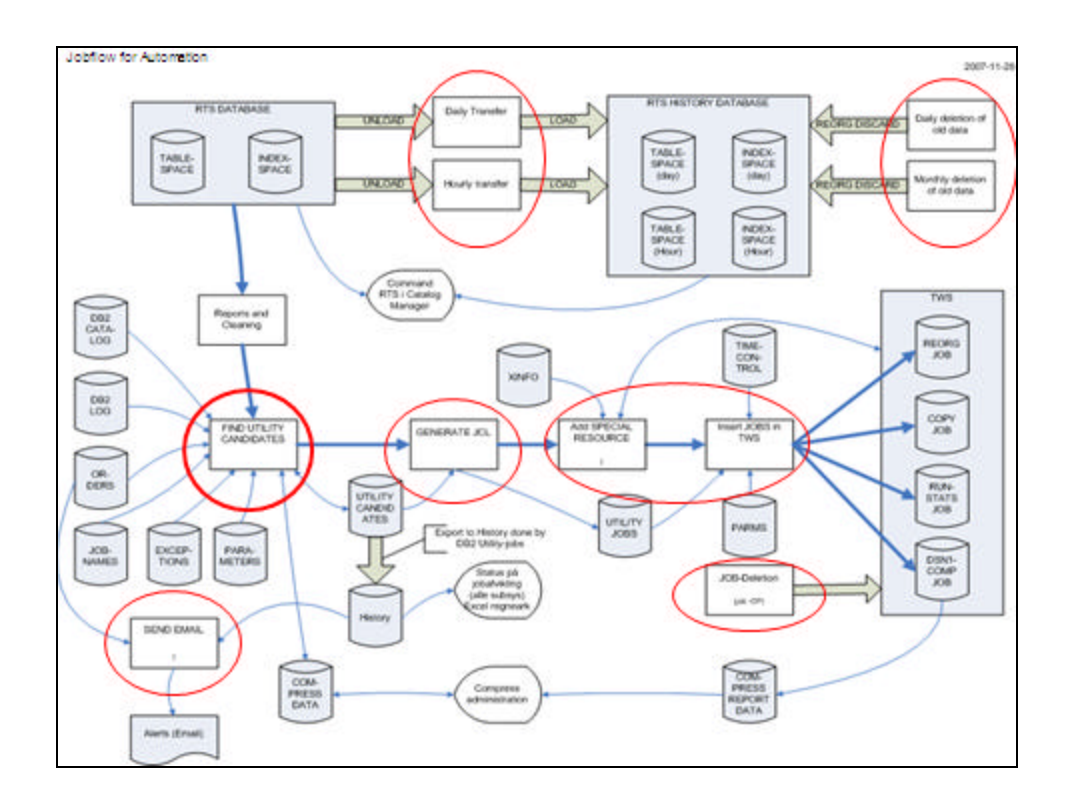

The RTS Database is unloaded and loaded into 2 history table space sets

1. On an hourly basis – kept for 3 days (deletion done by REORG DISCARD)

2. On a daily basis – Kept for 13 months (Delation done by REORG DISCARD)

The system looks in RTS to see if thresholds are met and put the objects in the utility candidate list for future JCL Generation.

The system generates JCL and registers the jobs and special resources in TWS.

If the Jobs are not run becaus of timeframes etc an Email is sent to the DBA-Team, who decides on what has to be done.

The system cleans up the TWS-database for the already completed jobs and resources.

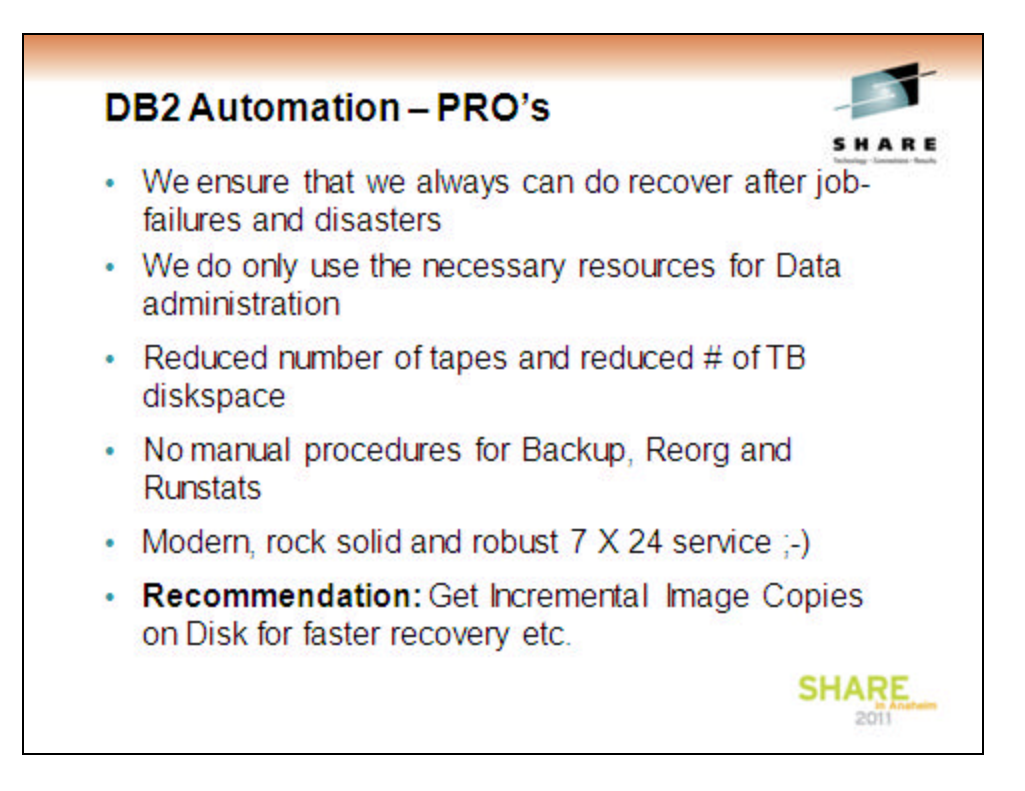

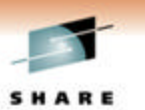

### **DB2** Automation - Con's

- The earlier scheduled jobs had to be removed from ¥ TWS and we had to analyze dependencies for application specific requirements
- The earlier use of Full Image Copies for application  $\bullet$ specific purposes had to be changed to new archive-procedures (which is still going on)
- We had to invest in disk-capacity for incremental ٠ Image Copies (We hope that some day we will get money for the Full Image Copies as well;-) )

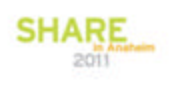

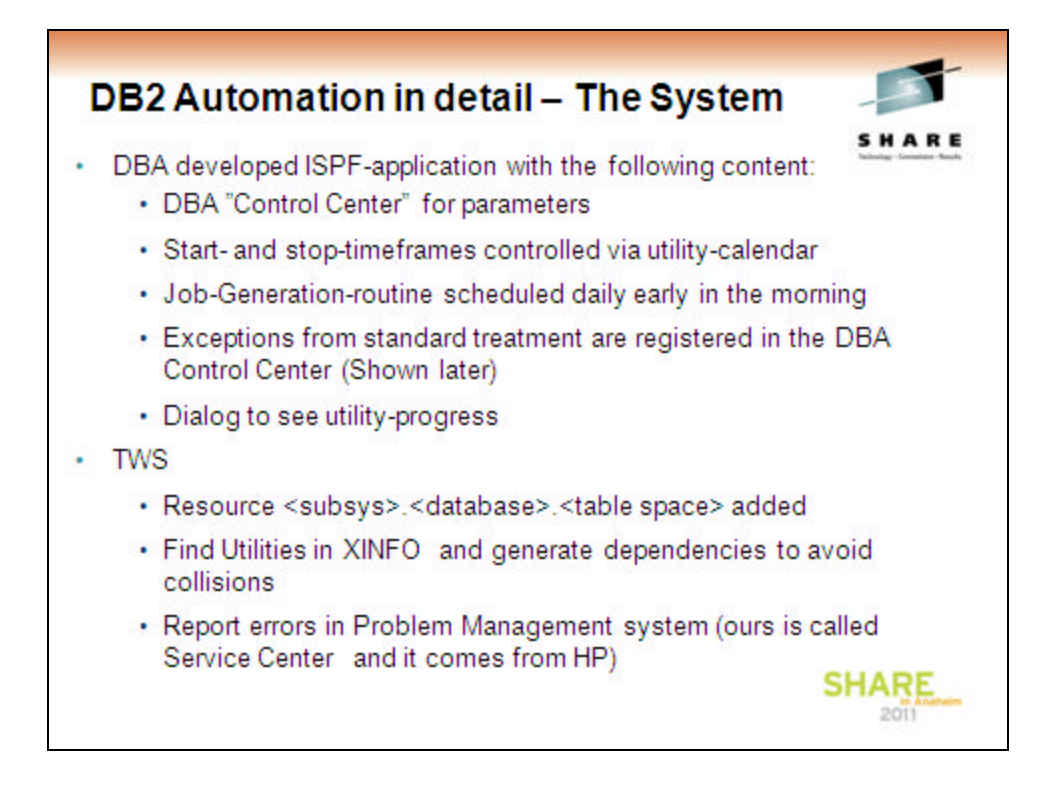

XINFO is a product from Horizont in Germany, which exttracts information from JCL, TWS, Sourcelibraries, DB2 and many other sources and put them in DB2 tables, that we can use to search for jobs that contains utilities.

# $\blacksquare$ **DB2 Utility Control Center Main Menu** SHARE DB2 Utility Control 0.1 - Main Menu 1 Victims - Utility Candidates<br>2 Exceptions - Exceptions from standard treatment<br>3 Job names - Parameters for job name generation<br>4 Orders - Utility Orders 5 Parameters - Parameters fro job generation<br>6 TWS-appl. - applications in TWS<br>7 Calendar - START-/STOP-hours and FULL STOP settings 8 DB2-systems - DB2-subsystems and data sharing members - DSN1COMP-handling 9 Compress J5 TWS-jel - Look in dataset where TWS gets it from **SHARE**  $2011$

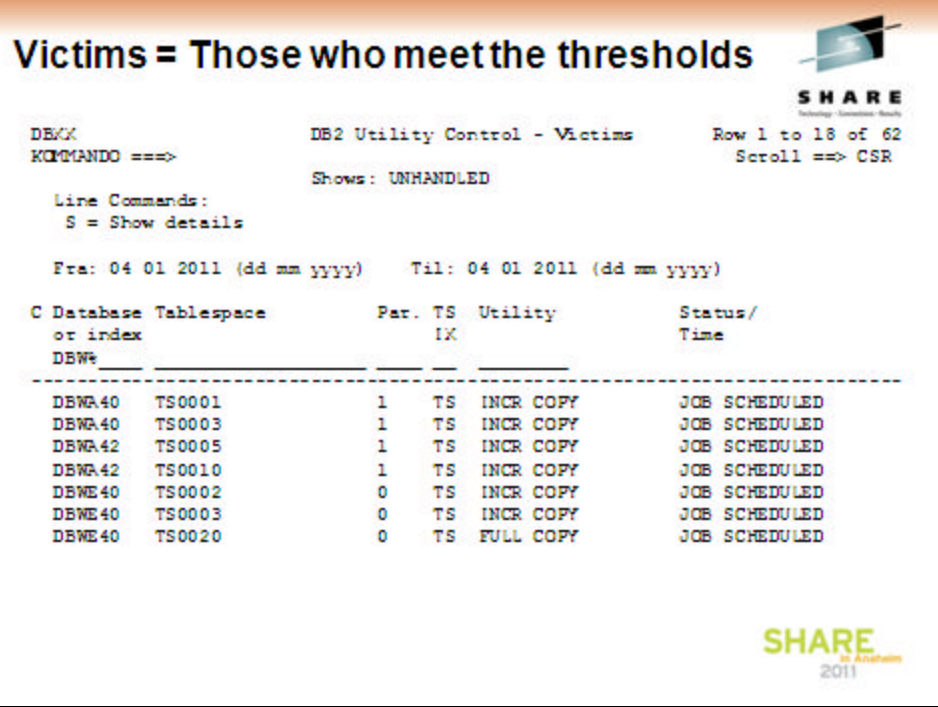

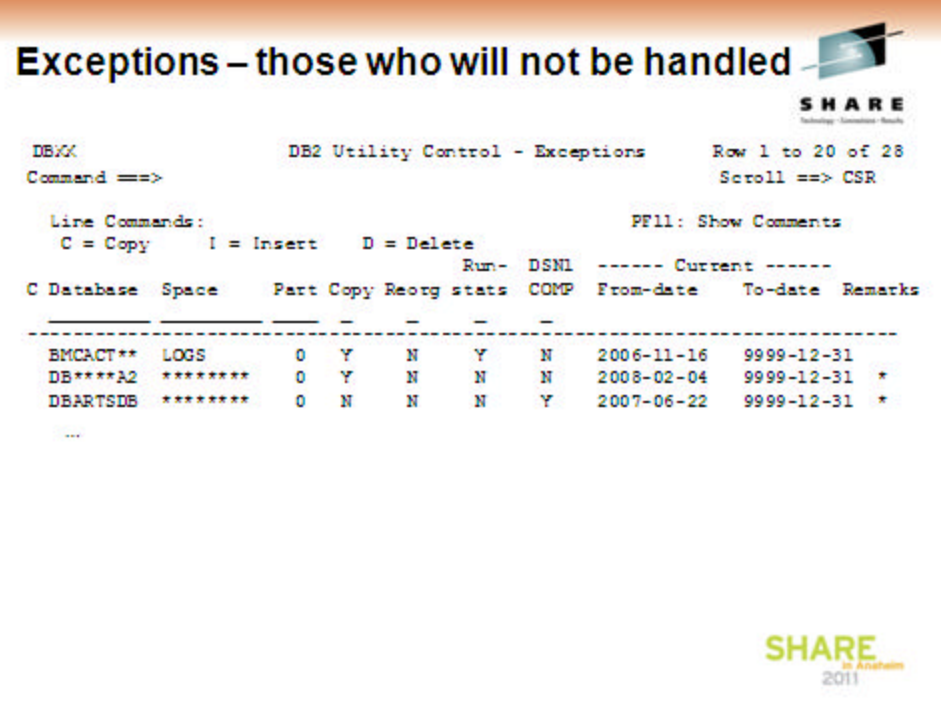

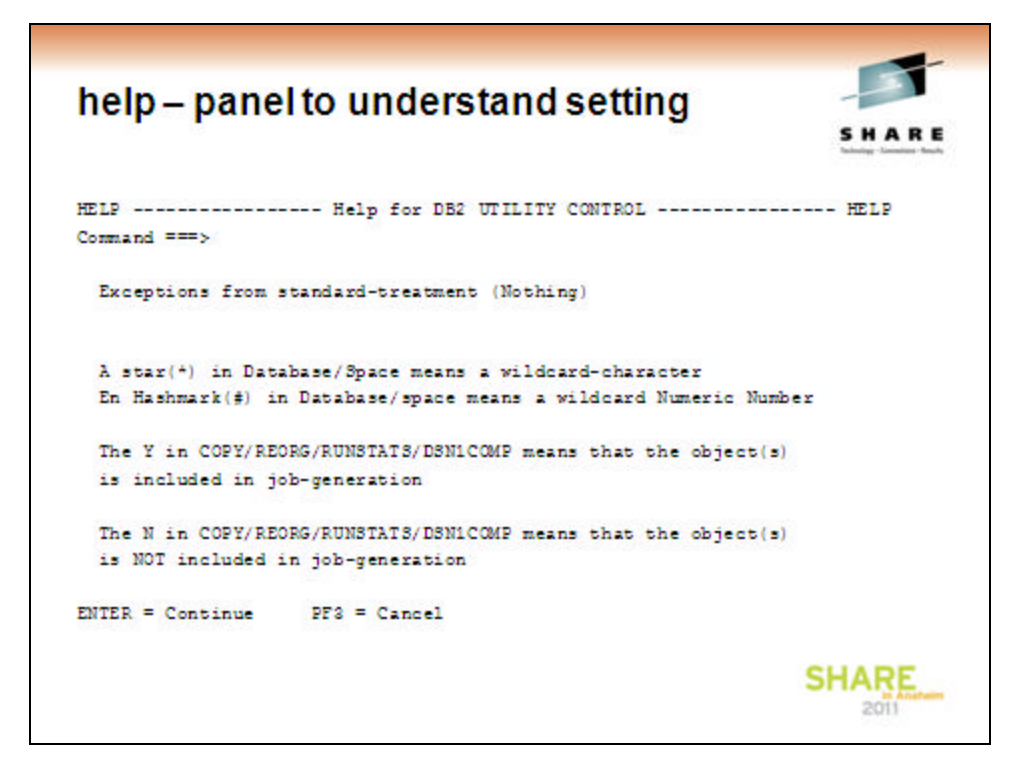

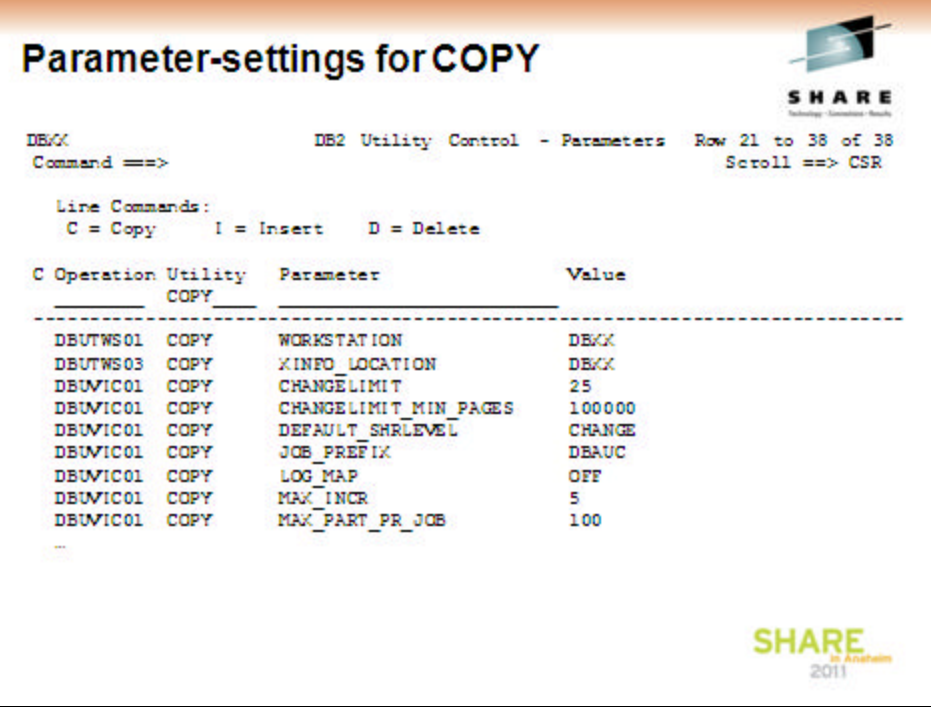

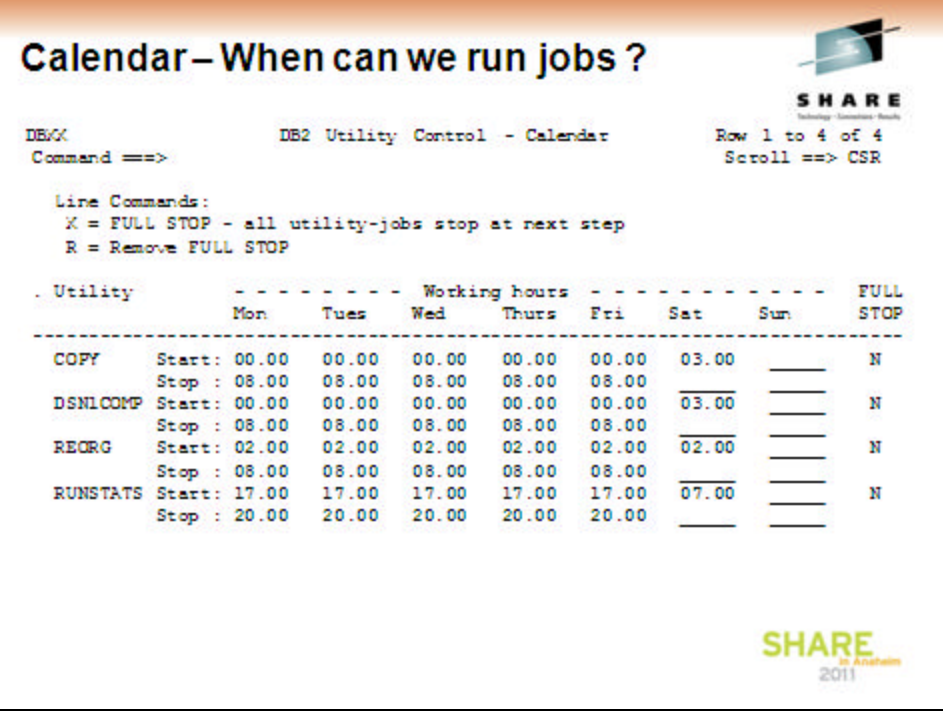

# JCL Generated by the system for TWS

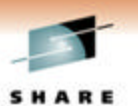

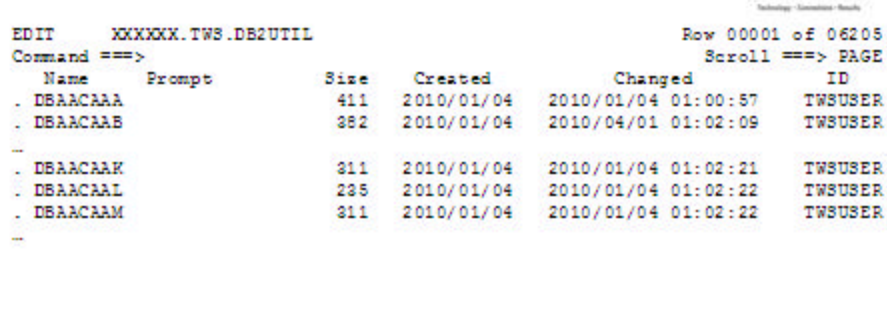

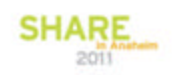

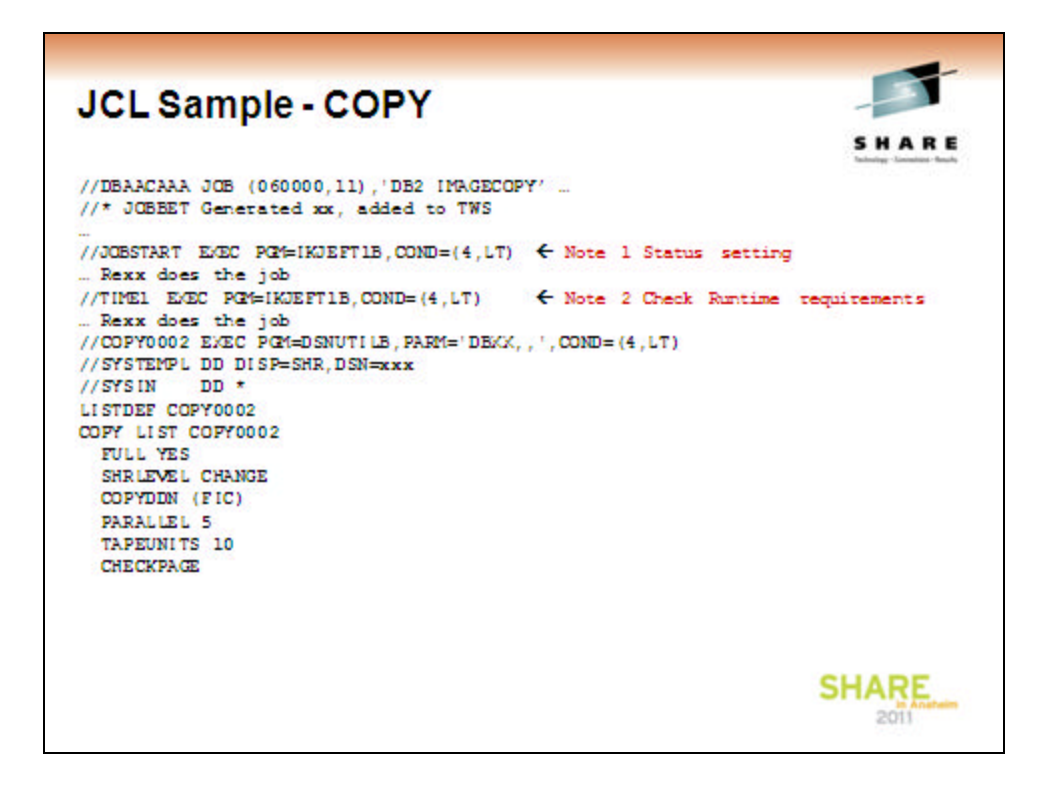

JOBSTART set status for Job Started in the utility-system

TIME1 checks for Full Stop and that threshholds are OK

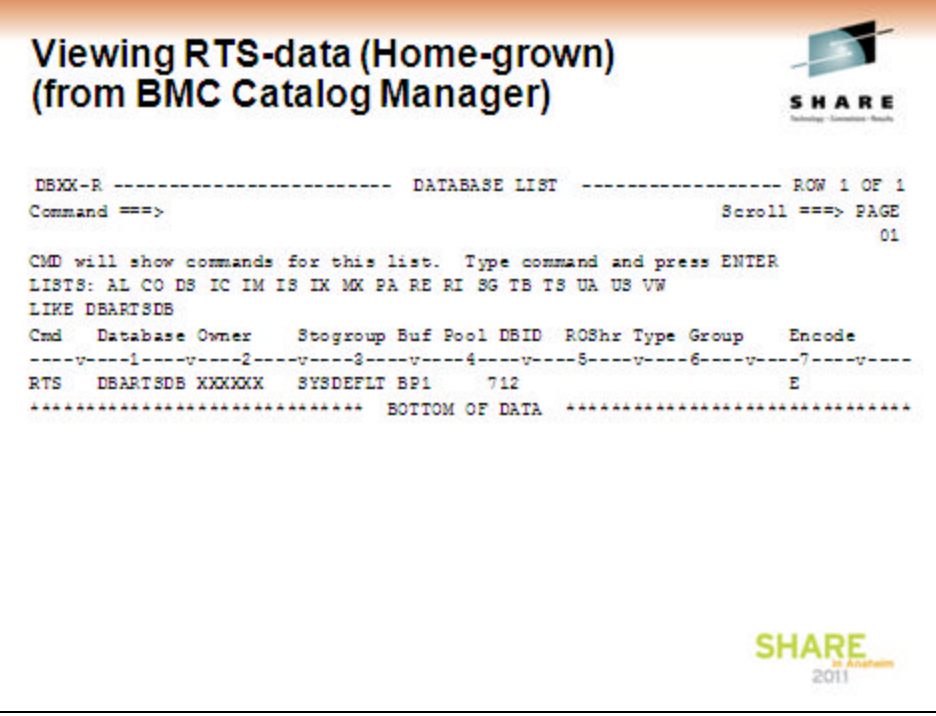

### **Viewing RTS Data**

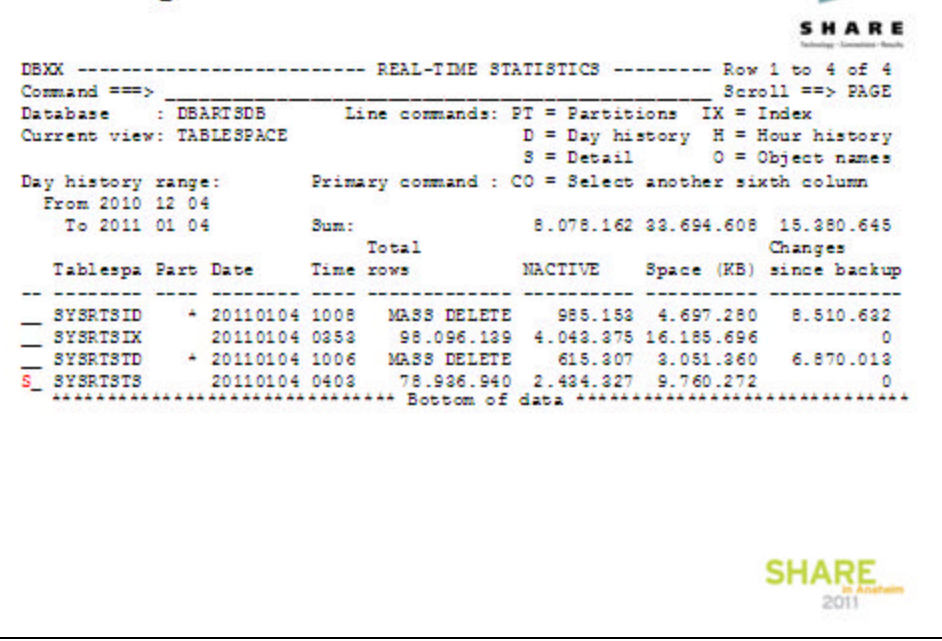

 $\blacksquare$ 

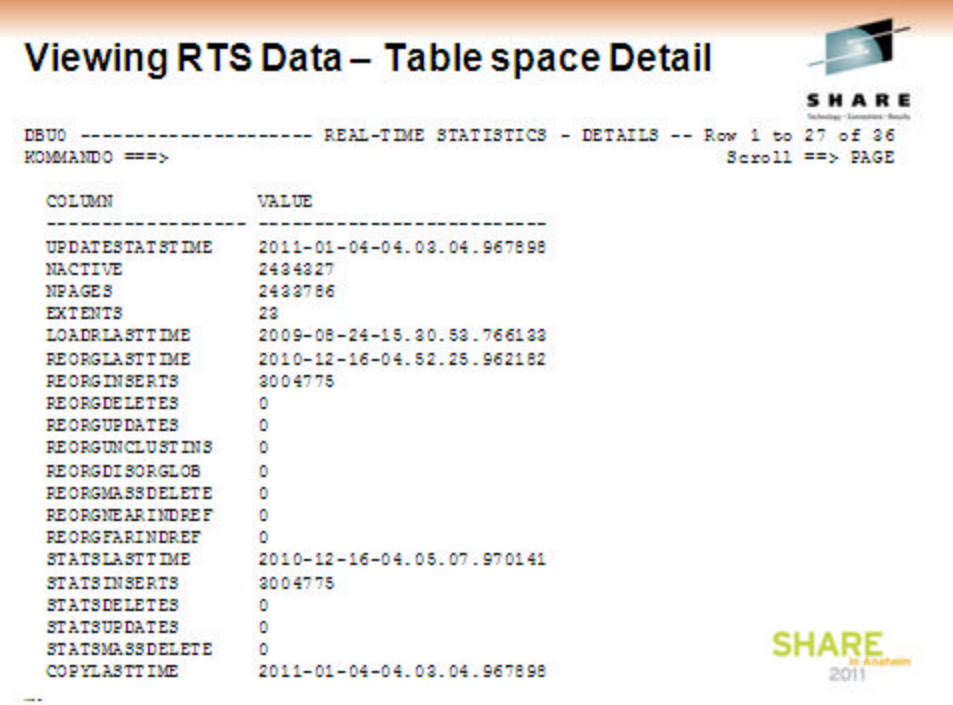

### **Viewing RTS Data**

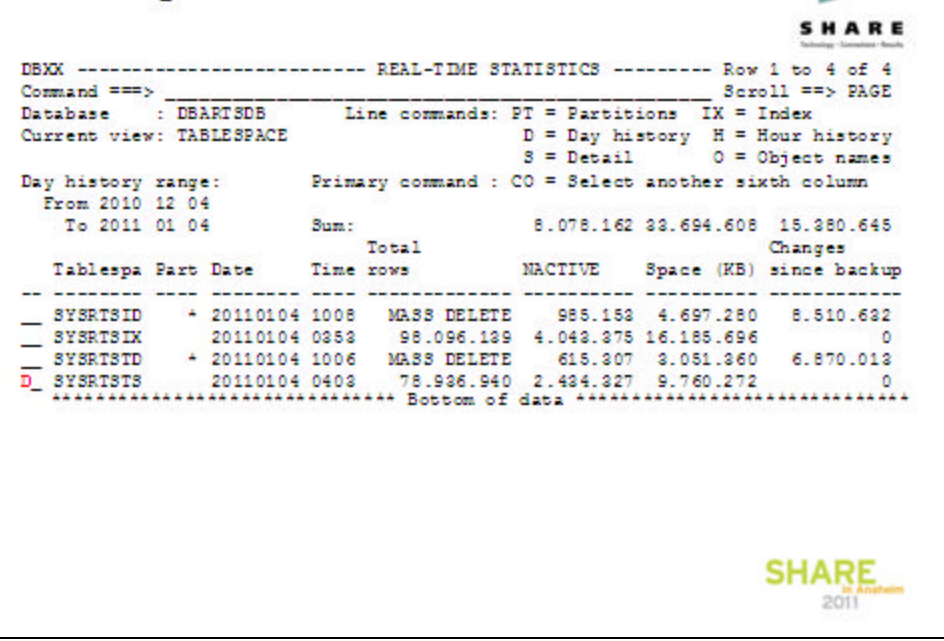

 $\blacksquare$ 

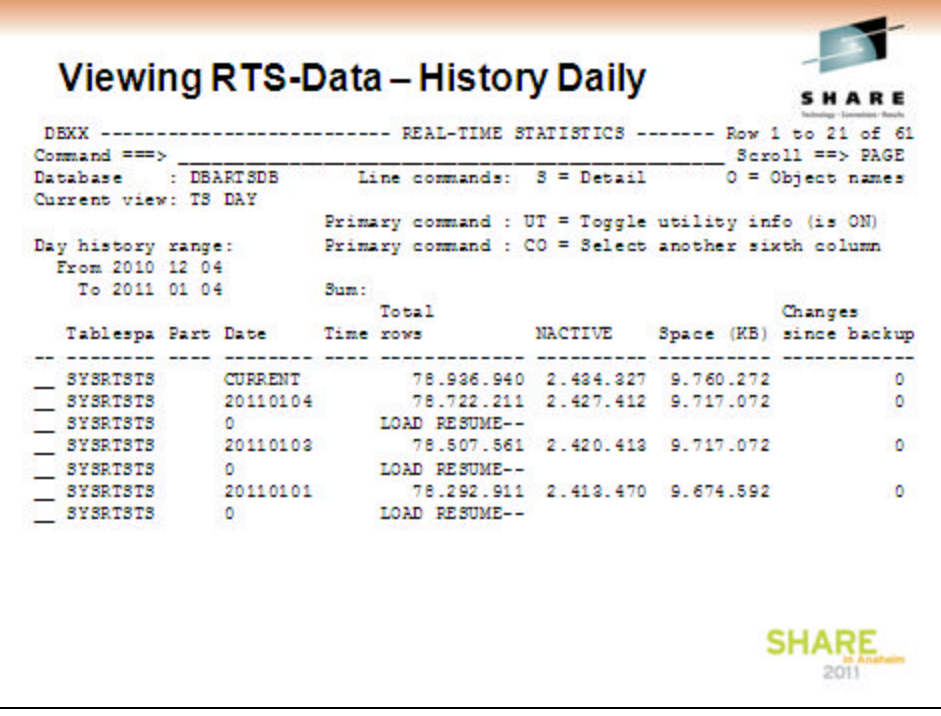

### **Viewing RTS Data**

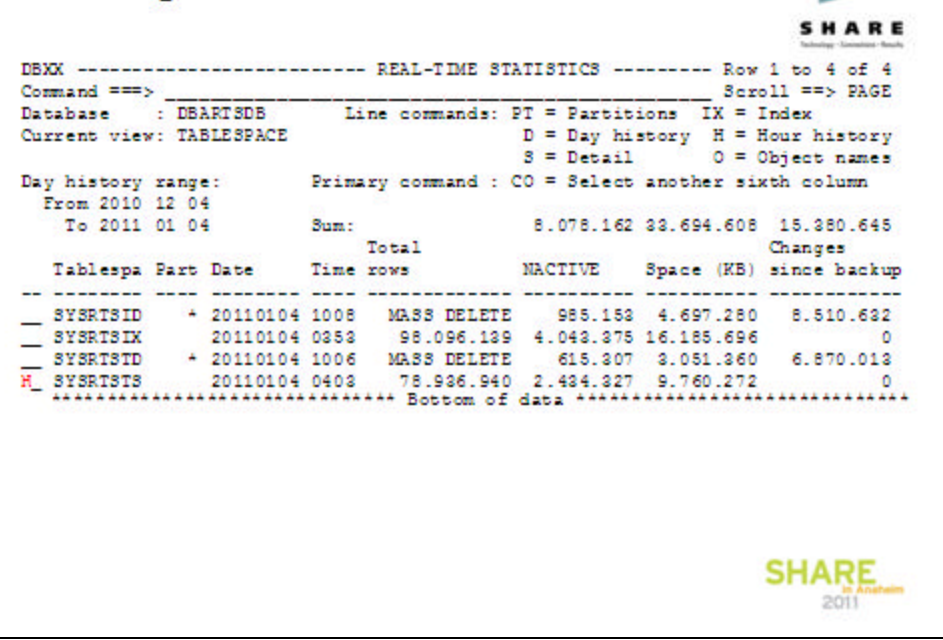

 $\blacksquare$ 

# Viewing RTS Data - Detail hourly

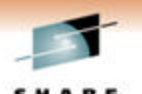

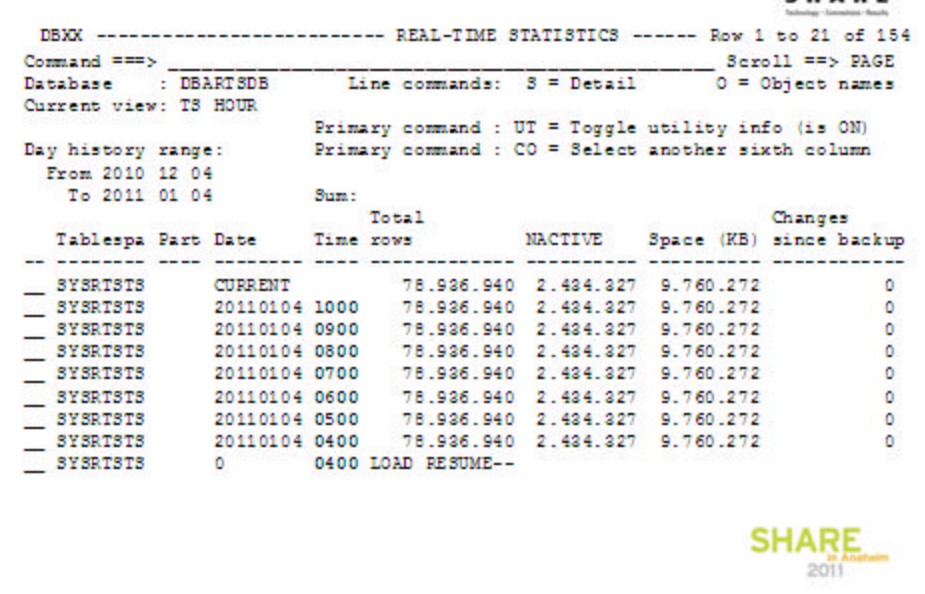

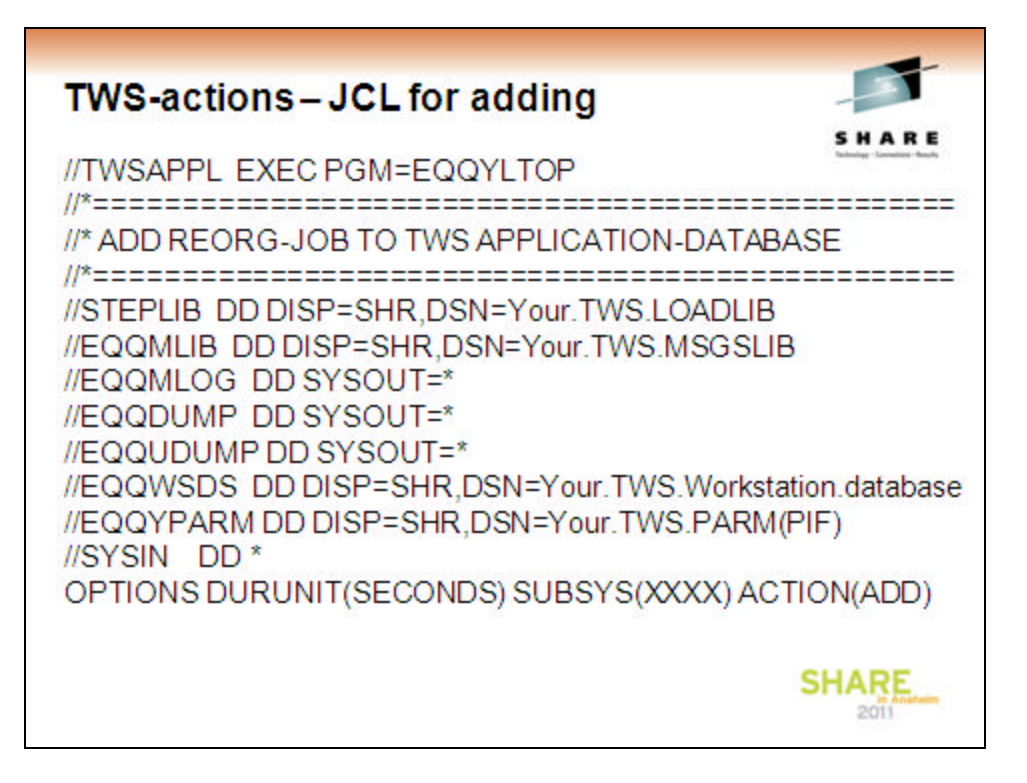

The JCL above shows what you have to run in order to define the requirements for the Automated utilities

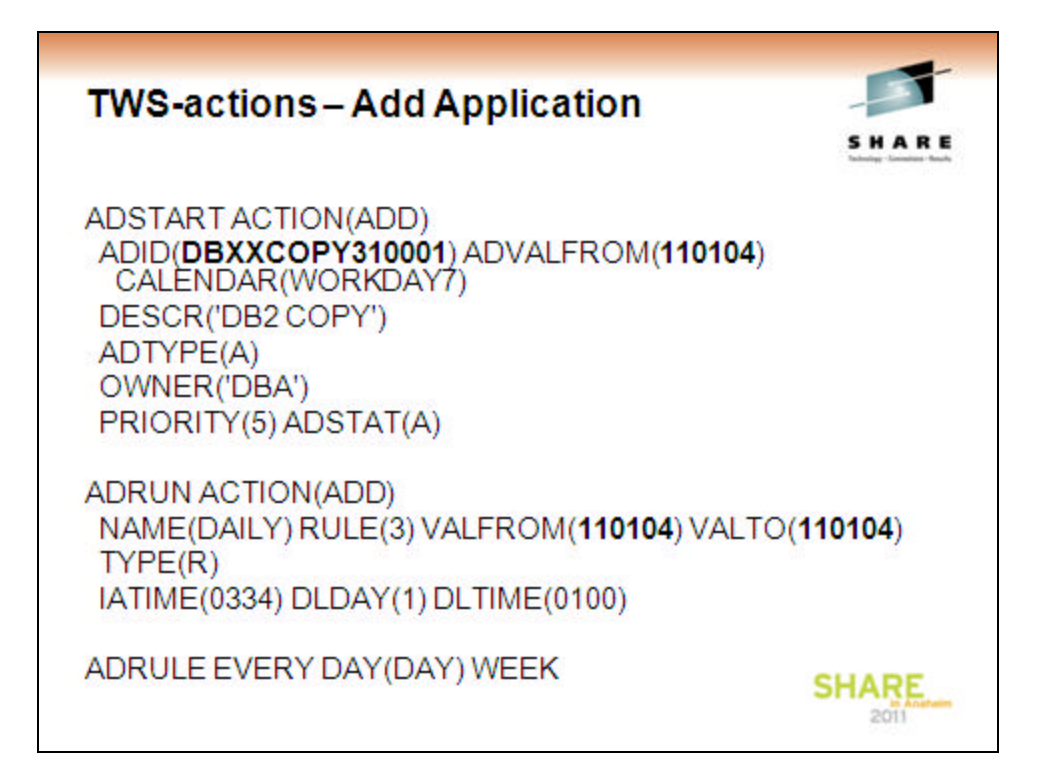

#### **ADSTART**

DBXX is the Datasharing group

COPY is the Utilityname

31 is the day-number

0001 is the sequence number

080731 is the actual date from which the application is valid

#### **ADRUN**

When do the application run from/to which is defined as 1 day by the system

### **ADRULE**

Runs every day of the week

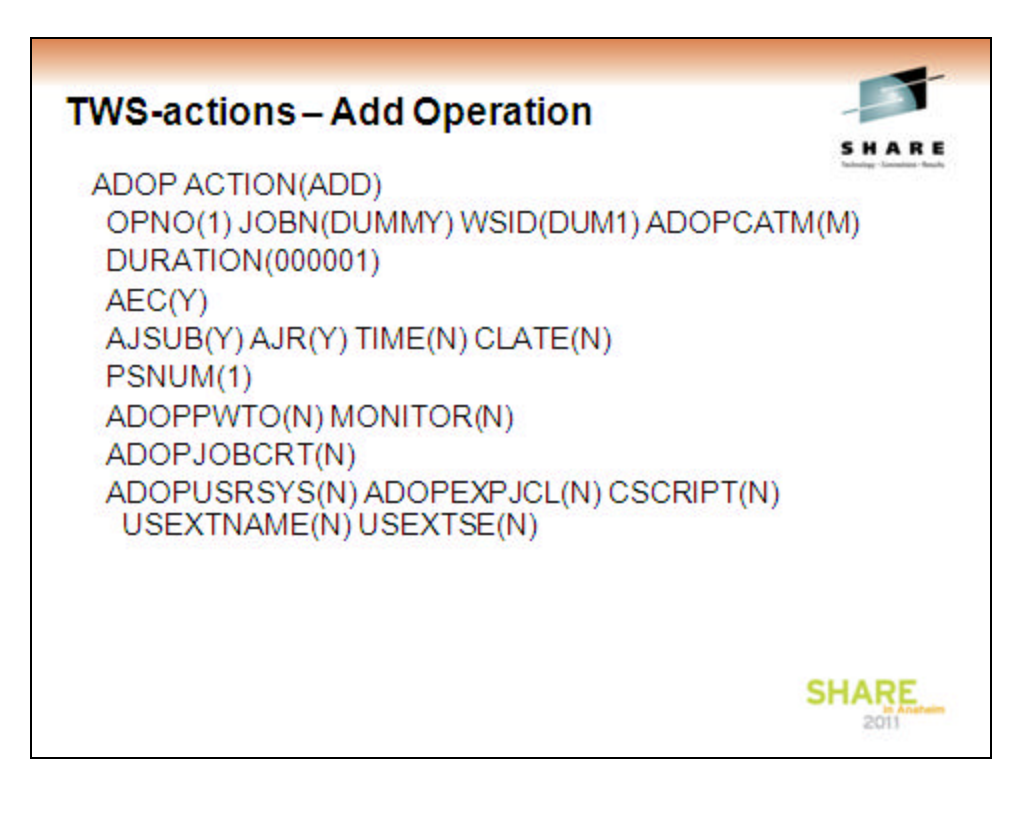

Each job is defined as operations in TWS, where we tell TWS the following

**JOBN** The start operation is always dummy in TWS  $; \cdot)$ 

**WSID** The default for the Dummy-operation

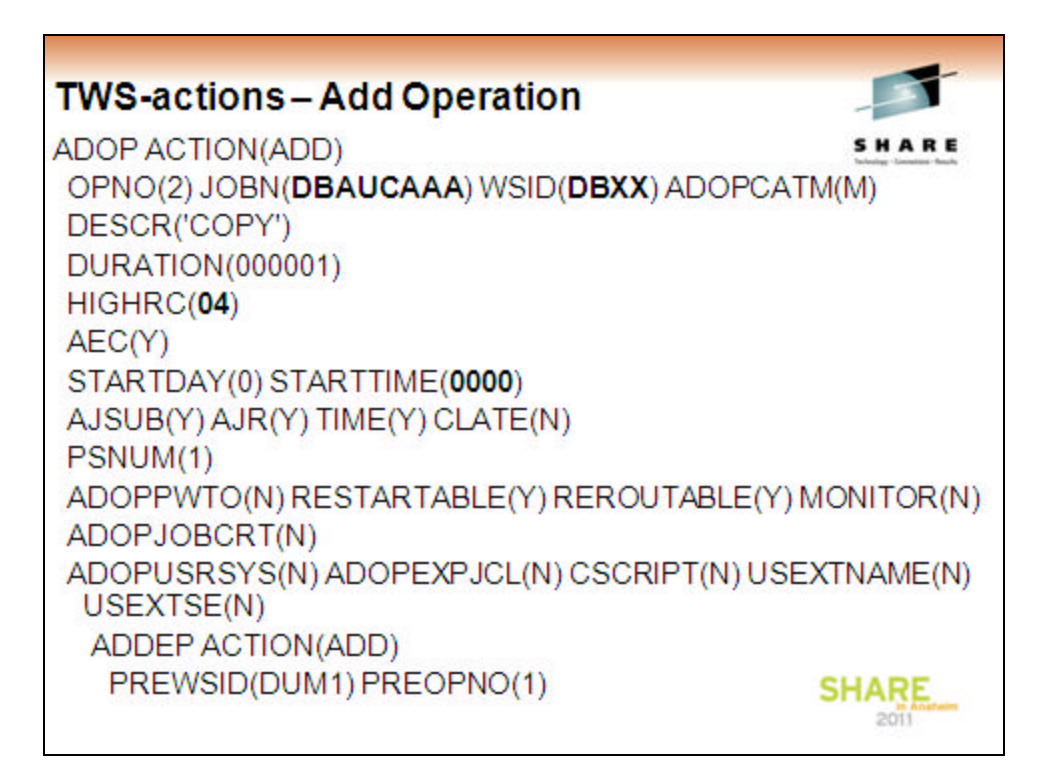

Each job is defined as operations in TWS, where we tell TWS the following

**JOBN** The generated JOBname from the automation system

**WSID** The Datasharing group

**DESCR** REORG defines that this is a reorg Operation

**HIGHRC** Tells TWS that the return Code of 4 is accepted without putting the job on the error queue

**STARTTIME** Tells TWS that this Operation can start at 0000 AM

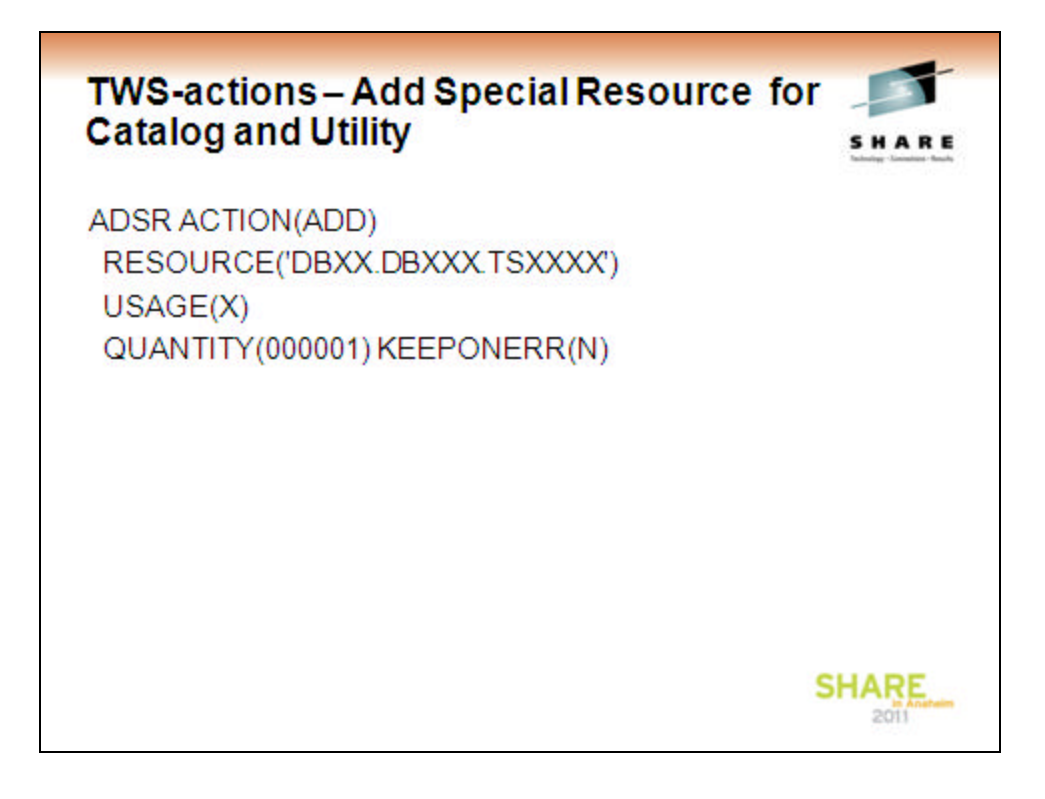

**ADSR** defines special resources that are used bnoth in this automated system and is added to utilityjobs that run against the same resource

The Resources are build on <Data sharing group name>.<Database name>.<Table space name>

USAGE(X) tells TWS that jobs using this ressource have eXclusive control

If the job fails the ressource is released.(KEEPONERR(N))

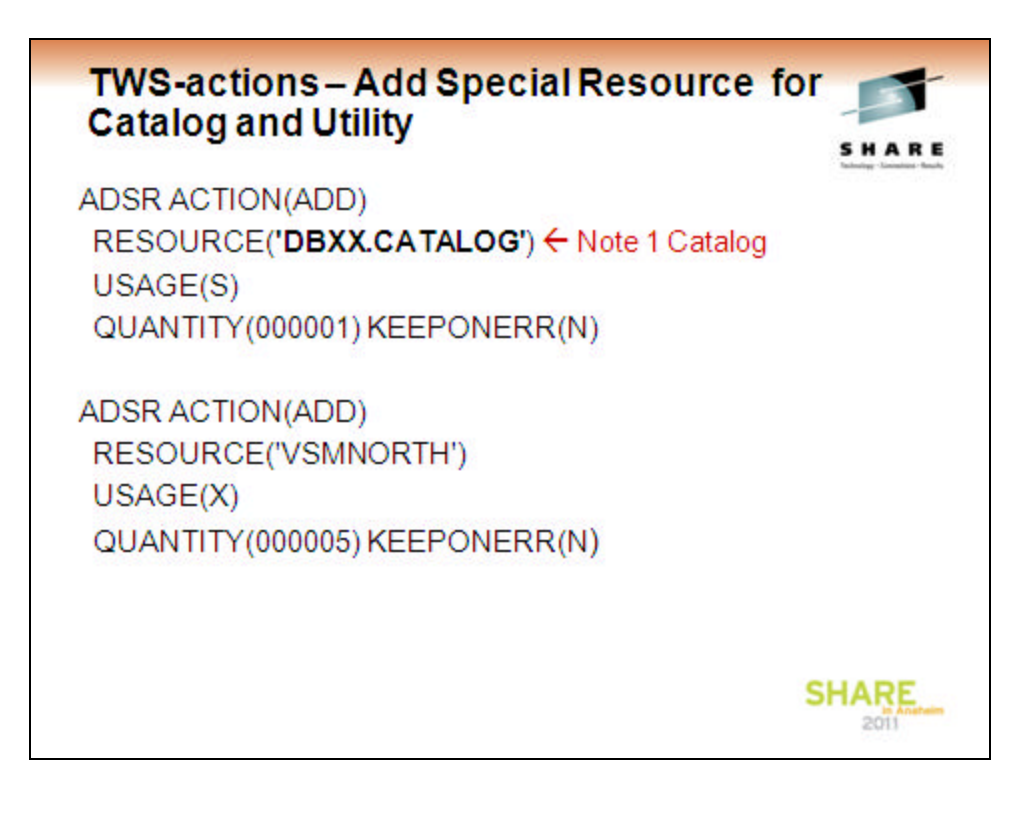

The Ressource DBXX.CATALOG is added ind order to tell TWS that the utilities are allowed to run at the same time as the DB2 catalog utilities are run (normally backup).

But the Catalog utility cannot start when this ressource is in use (it has defined the ressource with USAGE(X)i

The second ADSR tells DB2 that only 5 virtual tapestations can be in use at any given time

Note 1 Catalog

All the Copy jobs can run concurrently, but the DB2 Catalog Utility-jobs can nnot run when a utility-operation is in progress.

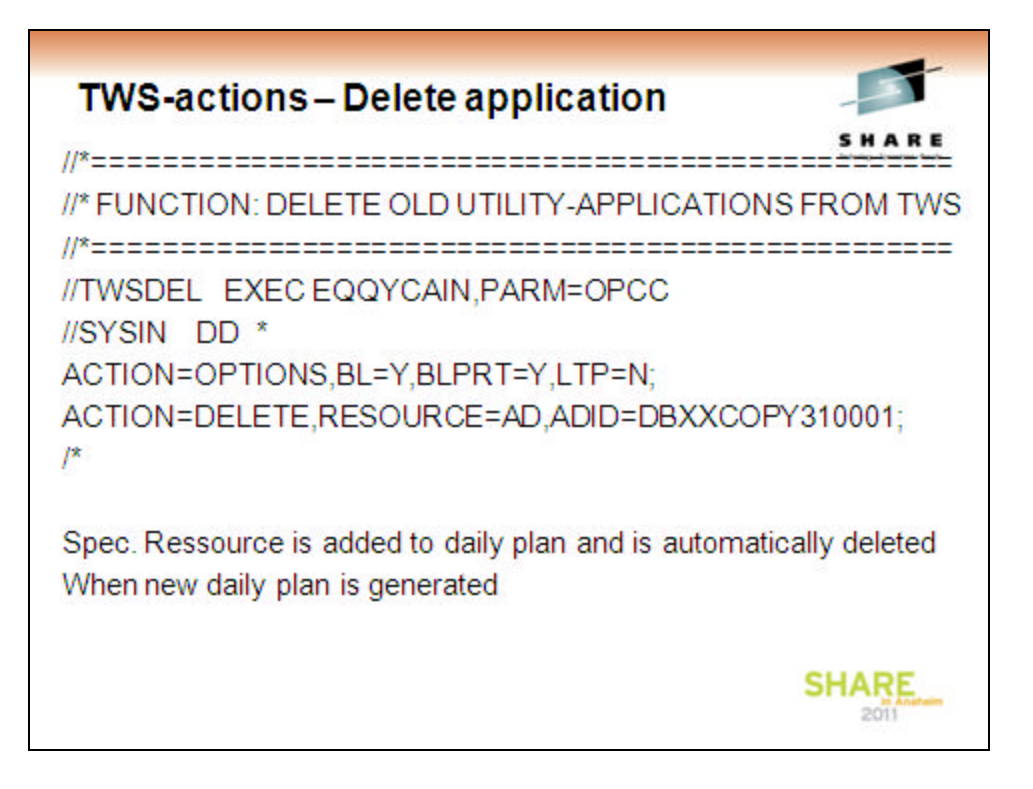

The Ressource DBXX.CATALOG is added ind order to tell TWS that the utilities are allowed to run at the same time as the DB2 catalog utilities are run (normally backup).

But the Catalog utility cannot start when this ressource is in use (it has defined the ressource with USAGE(X)i

The second ADSR tells DB2 that only 5 virtual tapestations can be in use at any given time

Note 1 Catalog

All the Copy jobs can run concurrently, but the DB2 Catalog Utility-jobs can nnot run when a utility-operation is in progress.

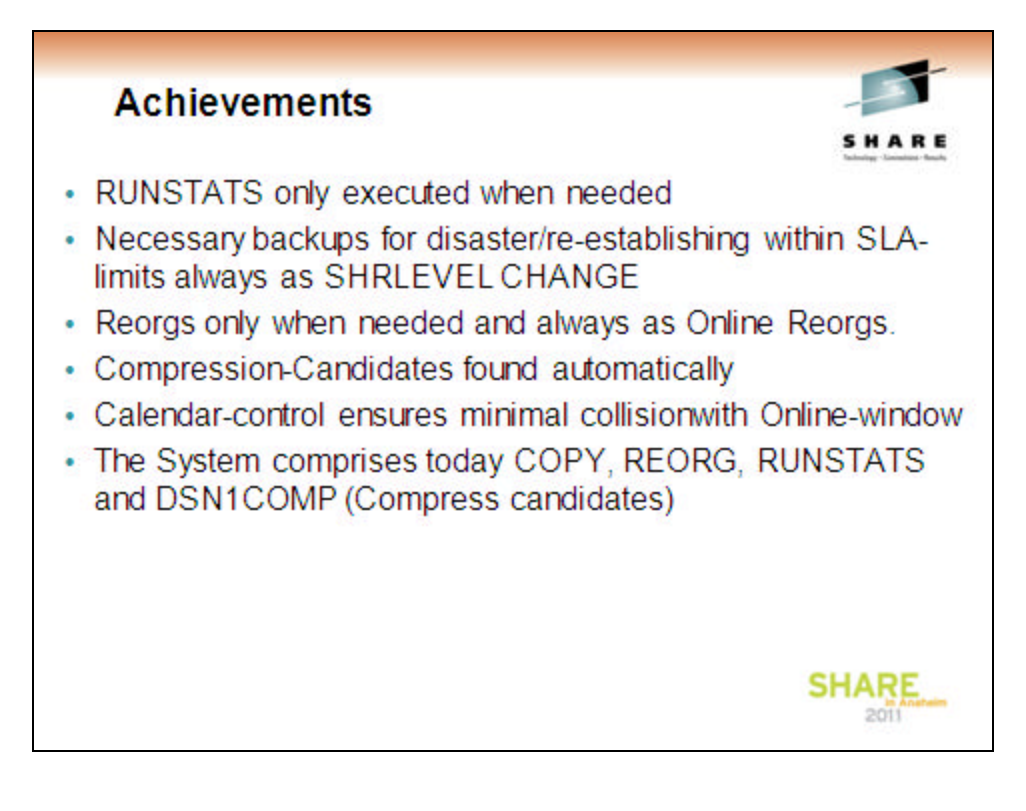

By automating all utility-operation all new databases and table spaces are automatically handled by this system and is without having to buuild separate jobflows etc.

Runstats are applied only when activity in the RTS-tables tells the system, that it is required

Reorg's are based on activity and parameters telling that data are disorganised

Compression-candidates are spotted based on size

By going from FULL COPY YES to FULL COPY NO (Incremental) we have saved a lot of backup-space

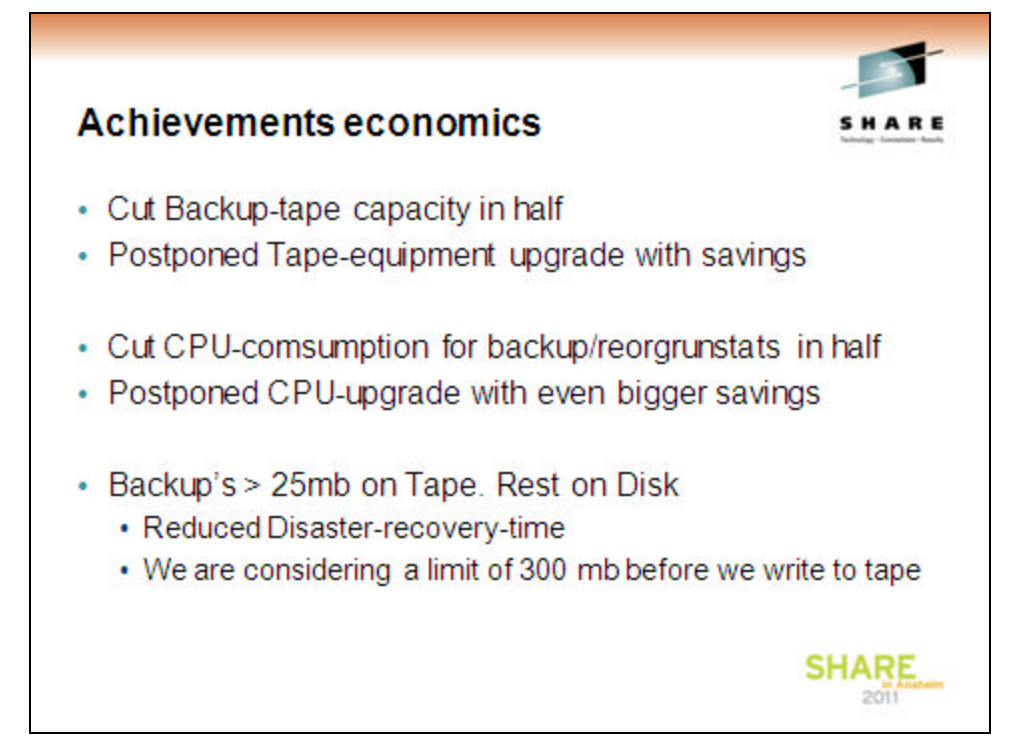

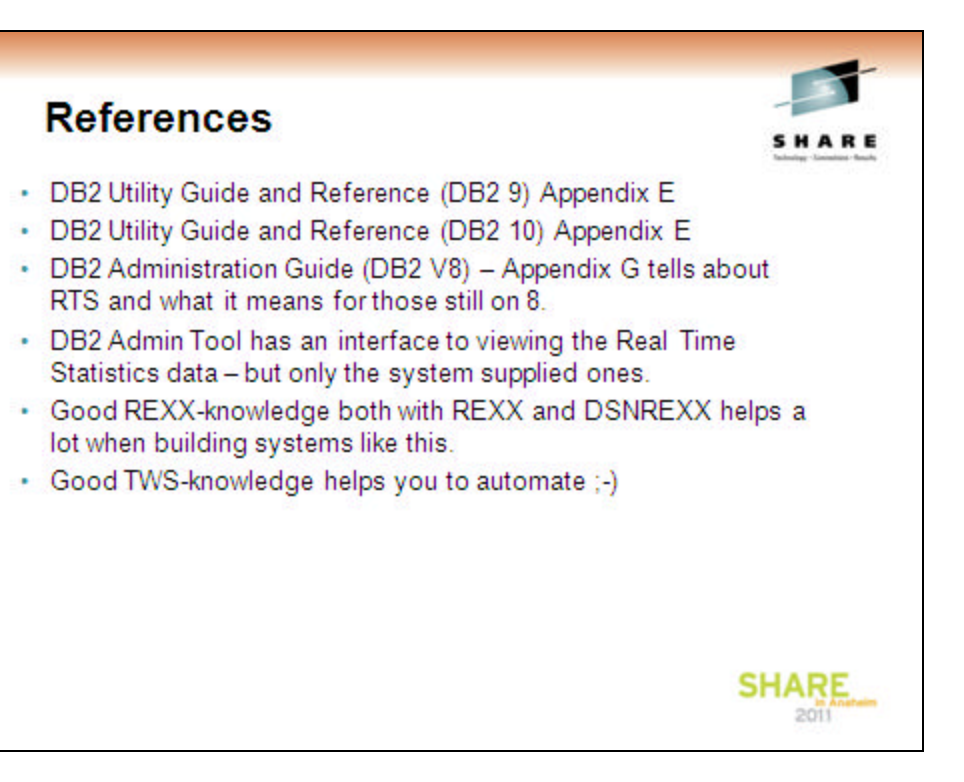

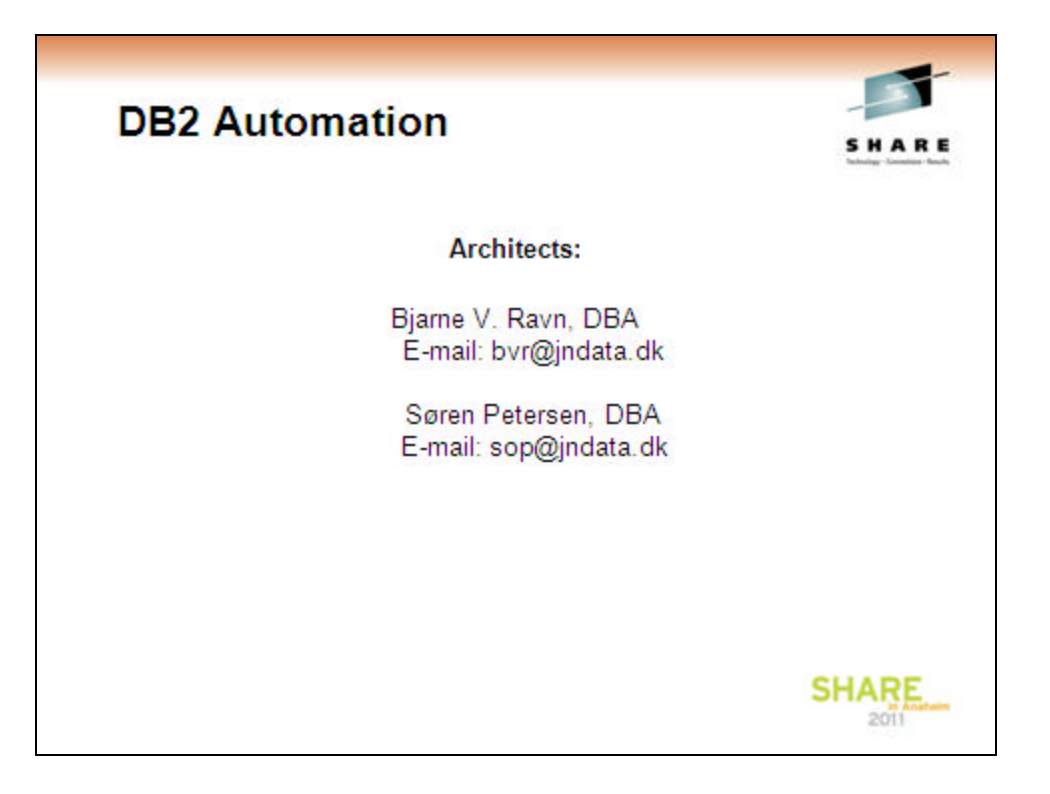

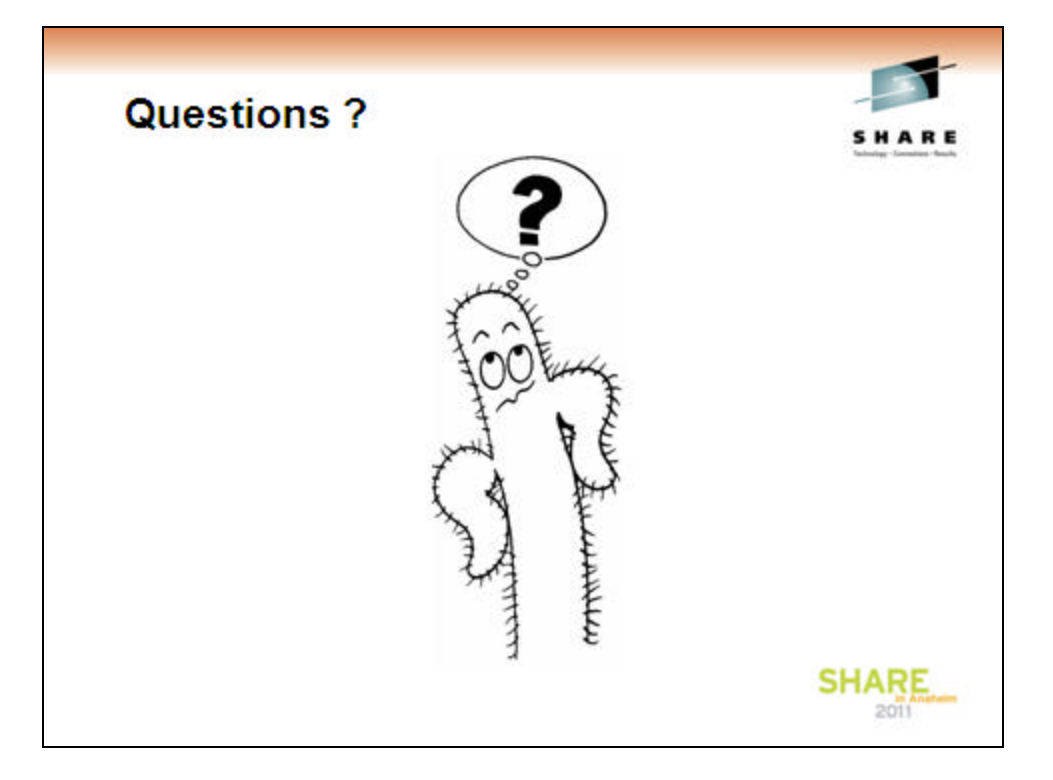

Implementing Real Time statistics utility automation

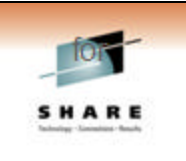

## Svenn-Aage Sønderskov

JN Data A/S, Denmark sas@jndata.dk

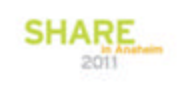

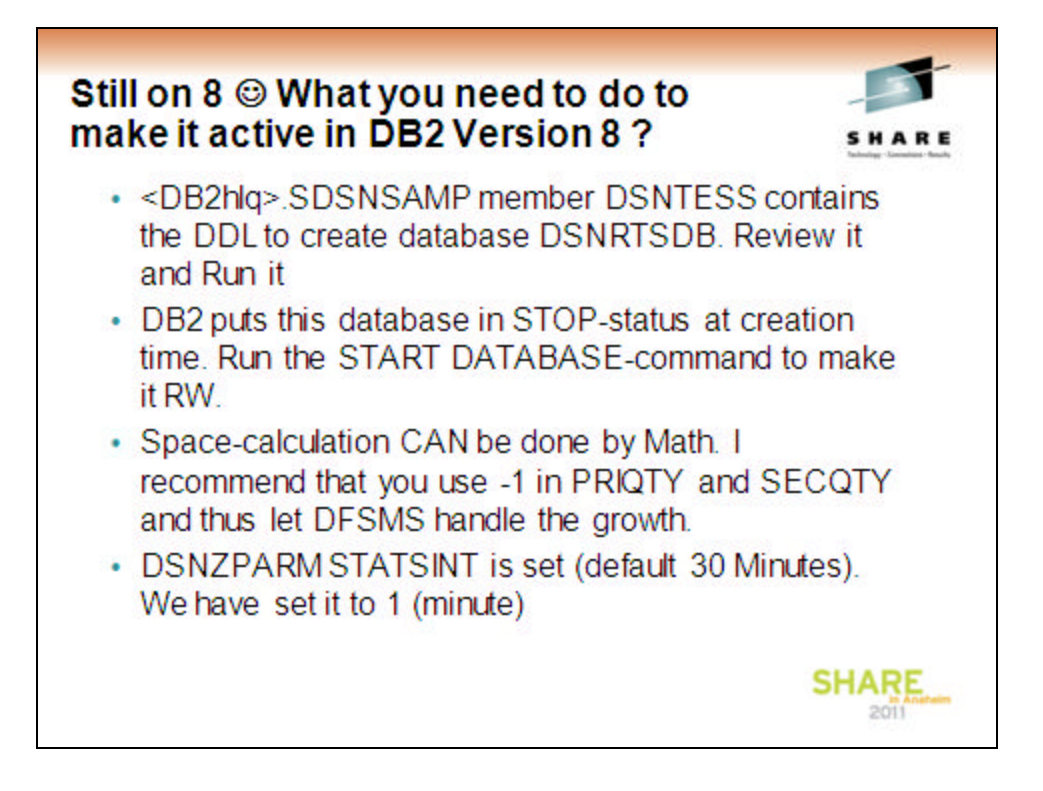

The Installation SDSNSAMP-library contains the basic RTS-definitions.

If you want to have shadow tablesets for viewing growth etc you have to build them yourself. You can yuse the table-ddl from tha basic ones and add a timestamp which you set when you load from the basic table

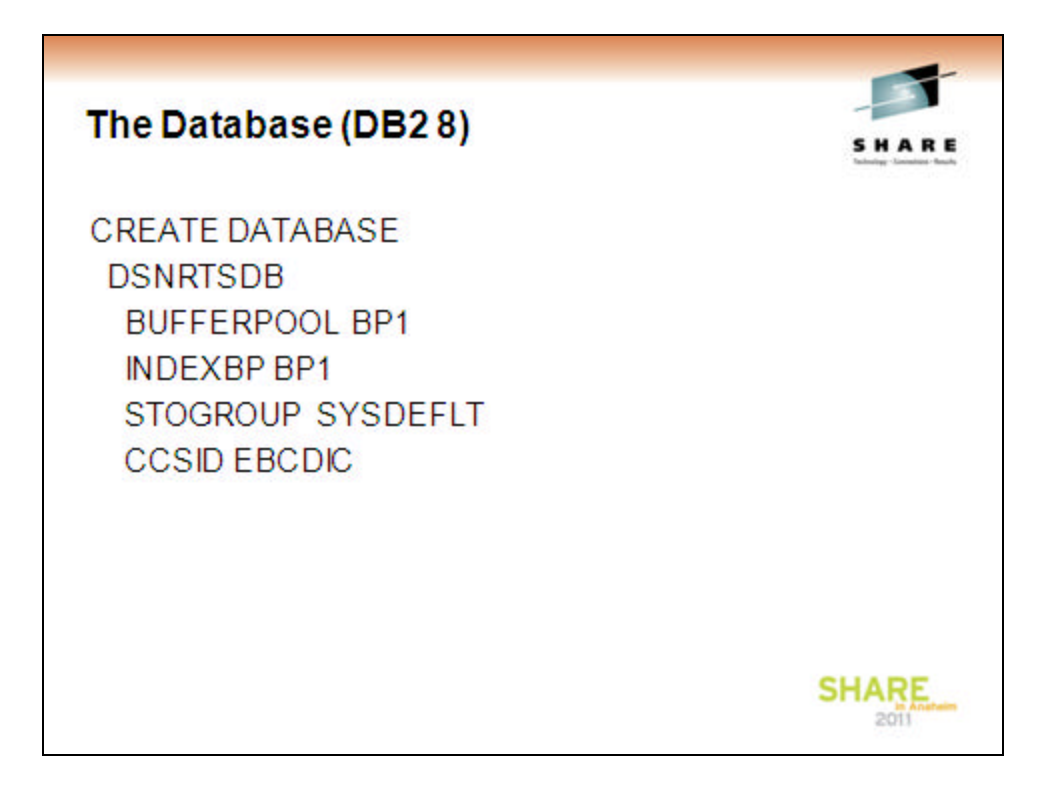

The Above DDL is what it takes to define the database that comprises the Real Time Statistics tablespaces/tables and indexes

Use another Bufferpool than the catalog's (we use BP0 for tha Catalog)

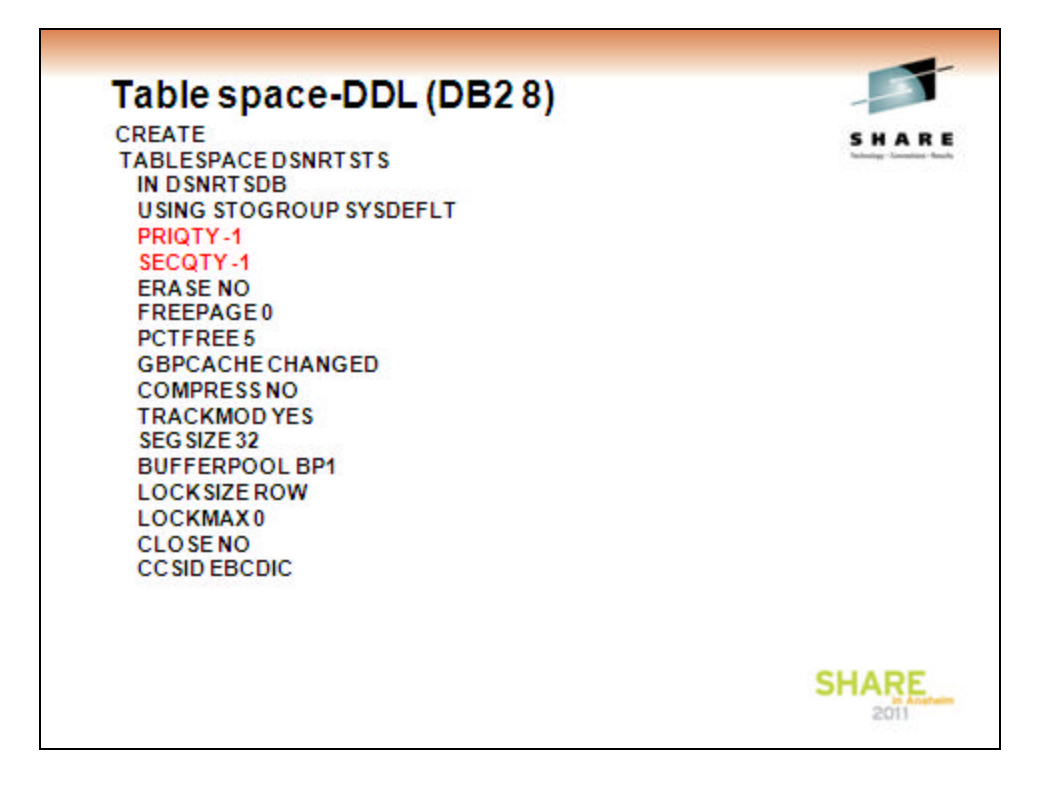

The Real Time Statistics tables are defined in a segmented tablespace with Segsize 32

We use automatic space management, where DB2 and SMS decides on the growth this is indicated as the -1 in bothe SECQTY and PRIQTY

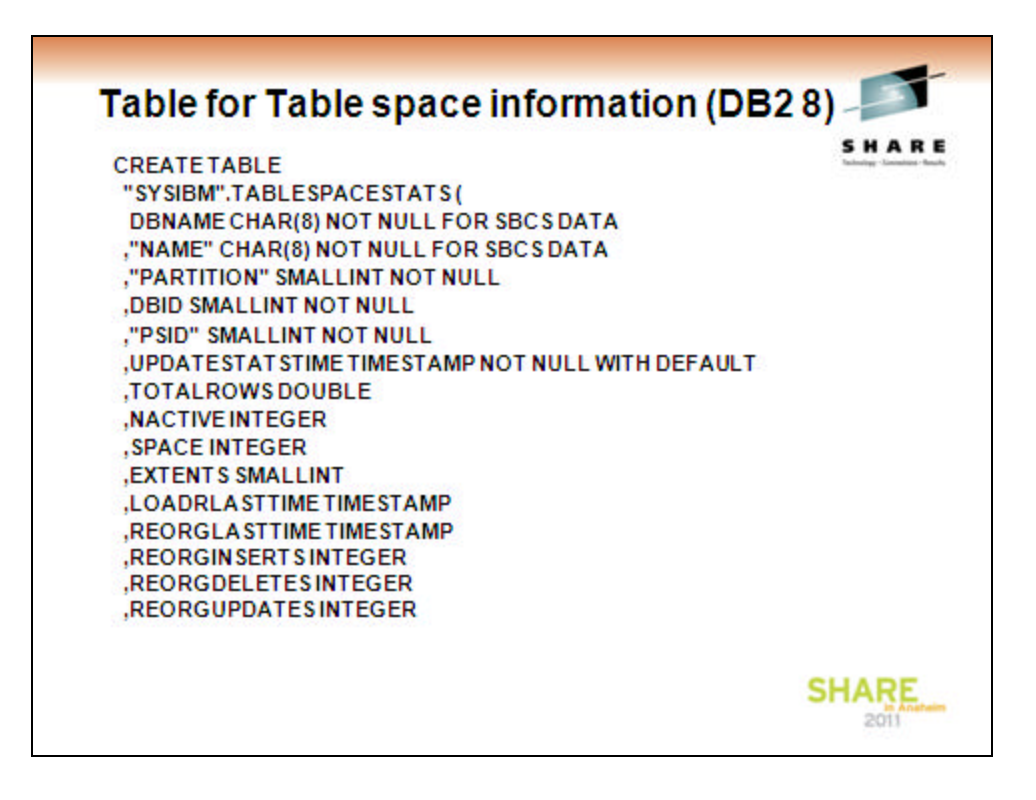

The Above DDL and the continuation on thje next foil is the definition for the Tablespace information table

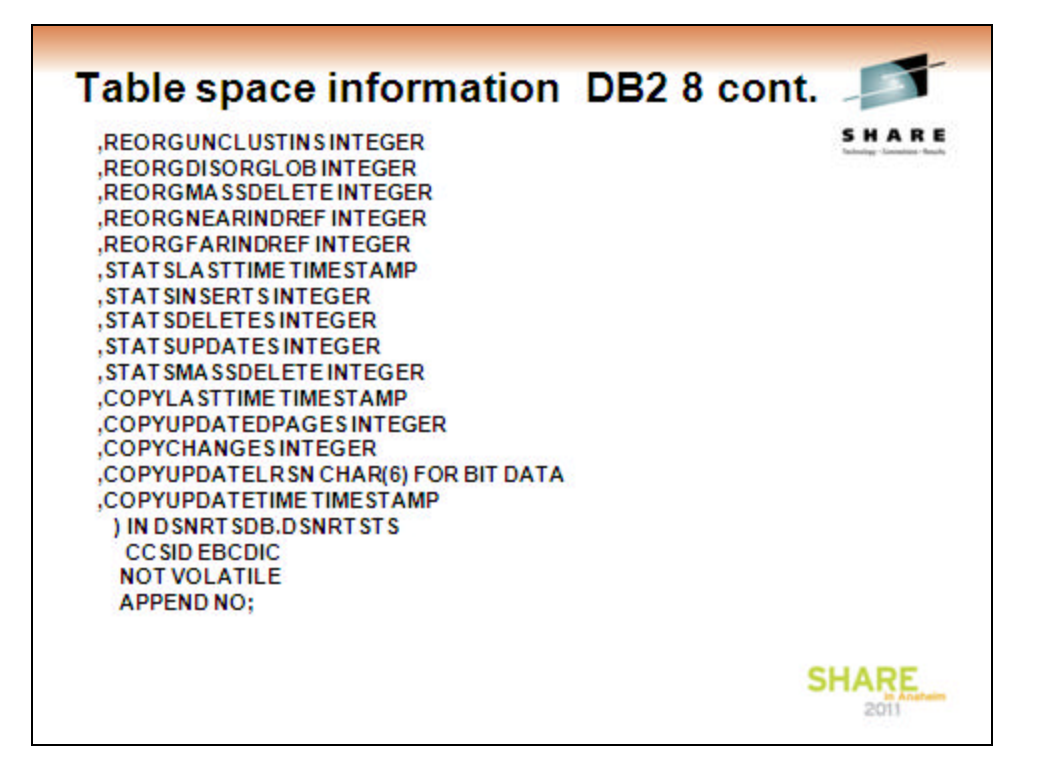

### Table definition for Indexspaces (DB28)

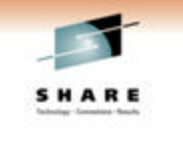

**SHARE** 

 $2011$ 

**CREATETABLE** "SYSIBM".INDEXSPACESTATS (DBNAME CHAR(8) NOT NULL **FOR SBCSDATA** , INDEXSPACE CHAR(8) NOT NULL FOR SBCS DATA ,"PARTITION" SMALLINT NOT NULL **,DBID SMALLINT NOT NULL** ,"ISOBID" SMALLINT NOT NULL ,"PSID" SMALLINT NOT NULL , UPDATESTAT STIME TIMESTAMP NOT NULL WITH DEFAULT ,TOTALENTRIES DOUBLE , NLEVELS SMALLINT **,NACTIVE INTEGER** , SPACE INTEGER **,EXTENTS SMALLINT** ,LOADRLASTTIMETIMESTAMP ,REBUILDLASTTIME TIMESTAMP ,REORGLASTTIME TIMESTAMP ,REORGINSERTSINTEGER **,REORGDELETESINTEGER** 

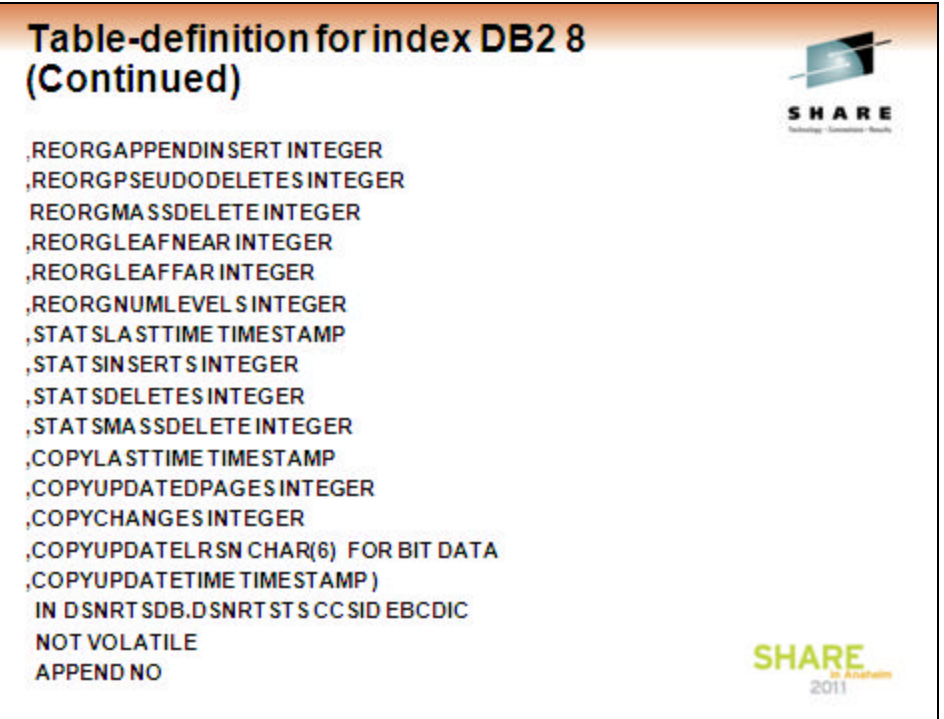

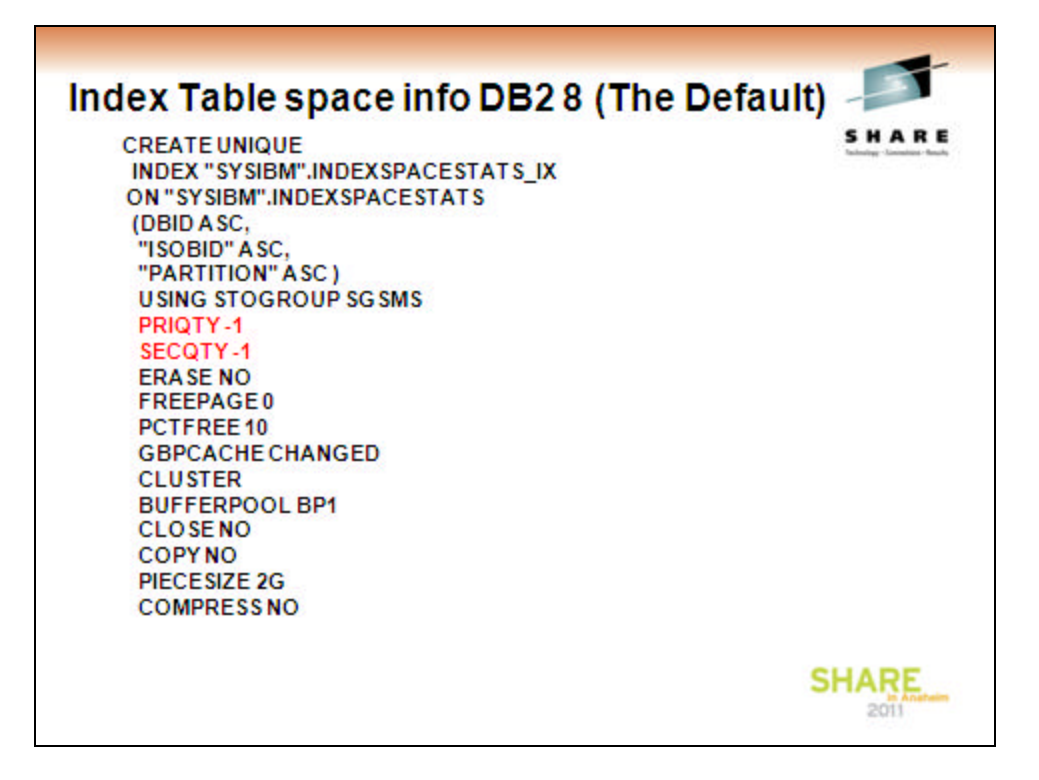

This index the default one

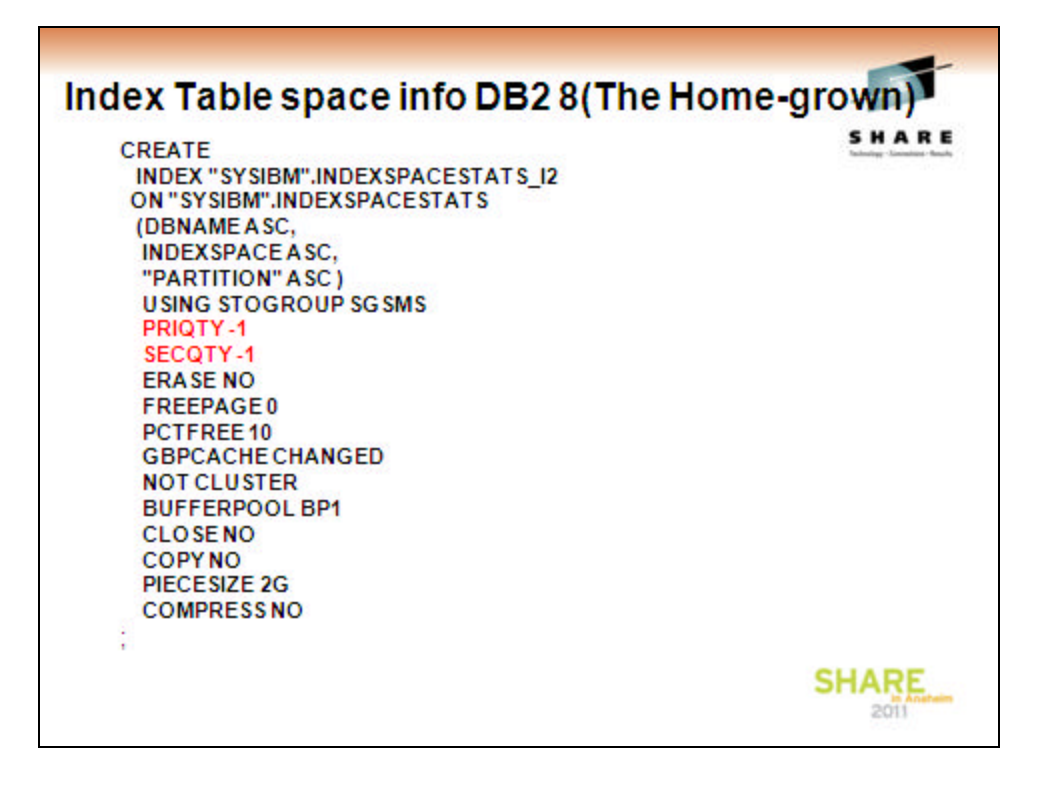

We have build our own index which gives us the oppertunity to use the names in stead of the numbers for searching the RTS-tables

The Indexspace-table and indexes are build over the same kind of template.